# Indian Health Service

RPMS Reports that Impact the Revenue Generation Process

GINA CARLTON

RPMS USER SUPPORT

SANDRA SEALEY, CPB
BUSINESS OFFICE
COORDINATOR, OKC AREA

CINDY STOUT
TRAINING SPECIALIST,
MID

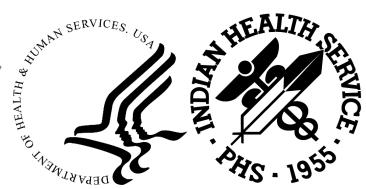

## Disclaimer

- The information in this presentation is meant for guidance. Please follow your policies and procedures and seek assistance when needed.
- The Indian Health Service (IHS) and the Office of Information Technology (OIT) do not recommend or endorse any vendors referenced in this presentation.
- The opinions expressed in this presentation are those of the author and do not necessarily reflect the view of the Indian Health Service.
- CPT is a registered trademark of the American Medical Association
- Report examples provided in this presentation were taken from a test system and do not reflect real patient information.

## Understanding the Data

- RPMS Applications That Affect Revenue
  - Patient Registration
  - Practice Management Application Suite (BPRM)
  - ADT/Scheduling (PIMS)
  - Electronic Health Record (EHR)
  - Patient Care Component
  - Dentrix
  - Pharmacy Point of Sale
  - Third Party Billing
  - Accounts Receivable

- Claims vs. Bills
- Provider Counts
  - Primary Provider
- Allowance Category vs. Insurer Type
- Clinic Code vs. Visit Type vs. Department
- Calculating the Aged Date
  - Aging begins when a claim is approved
  - Claim approval creates a bill, which is sent over to Accounts Receivable

## Report Schedules and Storage

- Identify a schedule for running reports
  - Daily
  - Monthly
  - Quarterly
  - Yearly
- Generation and Storage
  - Printed
  - Session log saved as a document or file
  - Exported to Host File Server and imported to Excel
  - Tasked Reports option (A/R > MAN > RTSK)
    - Allows for having certain A/R reports automatically generate and export to Host File Server
      - Reference A/R Patch 31 and 35 addendums for details <a href="https://www.ihs.gov/rpms/applications/administrative/">https://www.ihs.gov/rpms/applications/administrative/</a>

## Patient Registration and Eligibility

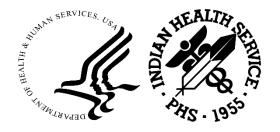

## Summary of 3rd Party Resources

(PTRG > THR > AGSM)

 Provides eligibility counts by payer category based on user-defined eligibility start date for patients having visits within the past three years

• Provides the number of patients with Medicare, Medicaid, and Private Insurance or a combination of these insurers

Used to measure enrollment by category

#### Summary of 3<sup>rd</sup> Party Resources

#### 3rd Party eligibility Stats For Patients with Eligibility: Feb 25, 2023 and having a visit in the past 3 years. Report Date/Time: FEB 25,2023@09:36:40 UNDUPLICATED PATIENT COUNTS Medicaid Only: 85 Private Insurance Only: 4315 Medicare A Only: 135 Medicare B Only: 98 Medicare Part A & B Only: 348 Medicare Part D: 396 Medicaid & Medicare: 598 Medicaid & Private Ins.: 243 Medicare & Private Ins.: 65 Medicaid, Medicare, & PI: 112 **TOTAL** 6385

## Listing of Patient Eligibility Counts

(3PB > ELTP > RPEL > PORP)

- Lists entries by patient for visits within a user-defined period and may identify potential third-party eligibility
  - CHS Status
  - VA Eligibility Status
  - Third Party Eligibility
- Displays counts for Billable and Unbillable visits
  - Billable Service Categories: Ambulatory, Hospitalization, Day Surgery, In-Hospital, Telemedicine
  - Unbillable Service Categories: Not Found, Chart Review, Nursing Home, Event, Other

#### Listing of Patient Eligibility Counts Exported to HFS and Imported to Excel

| PATIENT I<br>For Visi | t Dates from 06/01/2021 to 06/30/2022<br>Location(s): 2017 DEMO HOSPITAL | AUG 20,2022@15:22                  | !:12        |                |              |        |        |        |     |        |                                          |             |                                     |                  |               |        |
|-----------------------|--------------------------------------------------------------------------|------------------------------------|-------------|----------------|--------------|--------|--------|--------|-----|--------|------------------------------------------|-------------|-------------------------------------|------------------|---------------|--------|
| REG LOC               | HRN NAME DEC                                                             | BIRTH DATE                         | SEX         | AGE*           | BEN          | MCR    | MCD    | PVT    | VET | CHS    | RESIDENCE                                | VET Y/N     | DATE OF LAST                        | Γ<br>EMPL STATUS | BILL<br>VISIT | UNBILL |
| MHS                   | 135951LAST NAME,FIRST NAME J                                             | 9/8/1951                           | M           | 70             | 33           | Α      |        | Α      |     | С      | ALBUQUERQUE                              |             | 4/20/2022                           | FULL-TIME        | 6             | 1      |
| MHS                   | 102462 MASON, CAMERON JAMES                                              | 1/7/1946                           | M           | 76             | 1            | Α      | Α      |        |     | С      | LAS VEGAS                                |             | 10/15/2021                          | FULL-TIME        | 1             |        |
| MHS                   | 113001LAST NAME,FIRST NAME                                               | 1/12/1973                          | F           | 49             | 1            | Т      | Α      | Α      |     | С      | ALBUQUERQUE                              |             | 8/5/2022                            | FULL-TIME        | 9             | 4      |
| MHS                   | 136546THOMAS,ANDY                                                        | 7/1/1956                           | М           | 66             | 1            |        |        | Α      |     | D      | RENO                                     | Υ           | 5/25/2022                           | FULL-TIME        | 1             |        |
| MHS                   | 136679 LAST NAME, FIRST NAME D                                           | 8/17/1966                          | F           | 56             | 1            |        | Α      | Α      |     | С      | ALBUQUERQUE                              |             | 1/18/2022                           | FULL-TIME        | 3             | 1      |
| MHS                   | 112233 LAST NAME, DEMO PT                                                | 5/28/1982                          | F           | 40             | 1            |        |        | Α      |     | С      | MARKLEEVILLE                             |             | 1/19/2022                           | FULL-TIME        | 5             | 1      |
| MHS                   | 137806TEEWEE,SEAN                                                        | 9/10/2008                          | М           | 13             | 1            |        |        |        |     | D      | RENO                                     |             | 4/13/2021                           |                  | 6             |        |
| MHS                   | 111102LAST NAME,FIRST NAME M                                             | 2/24/1987                          | М           | 35             | 1            |        |        | Α      |     | С      | ALBUQUERQUE                              |             | 12/17/2021                          | FULL-TIME        | 2             |        |
| MHS<br>MHS            | 138638LAST NAME,FIRST NAME B<br>138724LASHURE,BILLY SCOTT                | 9/1/1970<br>7/30/1933              | F<br>M      | 51<br>89       | 1<br>18      | A<br>A |        | Α      | Т   | D<br>I | DUCKWATER<br>OWYHEE                      |             | 4/29/2022<br>7/31/2022              |                  | 14<br>2       | 7      |
| MHS                   | 120147 EWING, DEBRA A                                                    | 12/12/1952                         | F           | 69             | 33           |        |        |        |     | I      | LAS VEGAS                                |             | 6/17/2021                           | FULL-TIME        | 5             |        |
| MHS<br>MHS            | 125689LAST NAME,FIRST NAME T<br>13569WEATHERS,STORMY                     | 3/7/1996<br>2/12/1970              | F<br>F      | 26<br>52       | 33<br>1      | A<br>A | A<br>A | Α      |     | C<br>C | MOAPA<br>ALBUQUERQUE                     | N<br>N      | 12/10/2021<br>12/28/2018            | UNEMPLOYED       | 5<br>8        | 1<br>2 |
| MHS<br>MHS            | 116258 JALAPENO, ARIEL<br>113116 COFFEE, LEON                            | 3/4/1950<br>3/17/1936              | F<br>M      | 72<br>86       | 1<br>1       | A      | Α      | A<br>A |     |        | ALBUQUERQUE<br>ALBUQUERQUE               | N<br>N      | 7/16/2021<br>9/1/2020               |                  | 2<br>1        |        |
| MHS                   | 126963AIRMAN,SHELBY                                                      | 5/30/1990                          | F           | 32             | 1            |        |        |        | Α   | С      | ALBUQUERQUE                              | Y           | 8/29/2019                           |                  | 3             |        |
| MHS<br>MHS<br>MHS     | 144781LAST NAME,FIRST NAME<br>521185REACHER,JACK<br>133556DEMO,MEDICAL   | 5/12/1950<br>1/1/1960<br>12/2/1960 | M<br>M<br>M | 72<br>62<br>61 | 33<br>1<br>1 | A<br>T |        | A<br>A | Т   | P<br>C | ALBUQUERQUE<br>BAD NATION<br>ALBUQUERQUE | N<br>N<br>N | 6/23/2022<br>6/24/2021<br>9/20/2021 | FULL-TIME        | 13<br>2<br>1  | 3      |
| MHS                   | 15948 LAST NAME, FIRST NAME                                              | 9/8/1940                           | M           | 81             | 1            | Α      | Α      |        |     |        | ALBUQUERQUE                              | Y           | 4/29/2022                           | RETIRED          | 2             | 1      |
|                       | 18622 DEMO, UFT G  TENT COUNT: 21  TSIT COUNT: 83                        | 12/12/1980                         | F           | 41             | 1            |        |        | A      |     | C      | ALBUQUERQUE                              | N           | 8/8/2022                            |                  | 1             |        |

## Visit Counts by Veterans

(3PB > ELTP > RPEL > VTRP)

 Provides a list of patient names identified as veterans from page 6 of Patient Registration

May be used to capture VAMB eligibility

Locked with a security key: ABMDZ VET VISITS

#### Visit Counts by Veterans

\_\_\_\_\_

VET LISTING of VISITS AUG 18,2022@09:43:35 Page 1

For VISIT DATES: 01/01/2022 thru 06/30/2022

Billing Location: DEMO HOSP

| PATIENT NAME                                                               | HRN                                                | DOB                                                                                                    | VISIT CNT                   |
|----------------------------------------------------------------------------|----------------------------------------------------|----------------------------------------------------------------------------------------------------|-----------------------------|
| DEMO, JANE DEMO, JOHN DEMO, PATIENT DEMO, TEST PATIENT, ONE PATIENT, THREE | 12543<br>12356<br>12233<br>17631<br>15531<br>12345 | 02/16/1945 111111111<br>01/01/1950 222222222<br>06/03/2003 333333333<br>01/09/1947 44444444<br>09/06/1945 55555555<br>08/02/1967 666666666 | 1<br>2<br>11<br>1<br>1<br>1 |
| PATIENT, TWO VETERAN, PATIENT                                              | 17649<br>15161                                     | 12/14/1964 77777777<br>04/01/1945 888888888                                                                                                | 2                           |

DEMO HOSPITAL 18 visits 7 registered AMBULANCE 2 visits 0 registered

(REPORT COMPLETE):

## Visits by Commissioned Officers and Dependents

(PCC > MANG > BILL > VIS)

- Located in the Billing Reports section of the PCC Management Reports option, this report provides a list of visits for commissioned officers and their dependents seen within a user-specified date range
  - Generated by Inpatient, Outpatient or Dental
- Classification/Beneficiary Status = Commissioned Officer or Dependents of Comm Officer

• A list is generated and submitted to the Beneficiary Medical Program. Visit is processed and paid at the Medicaid All-Inclusive Rate.

#### Visits by Commissioned Officers and Dependents

|         | 2017 DEMO HOSPITAL Page 1 POTENTIALLY BILLABLE VISITS FOR: Commissioned Officers/Dependents Visit Dates: JAN 1,2023 and AUG 7,2023 |                        |                                             |  |  |  |  |  |  |  |  |  |
|---------|----------------------------------------------------------------------------------------------------|------------------------|---------------------------------------------|--|--|--|--|--|--|--|--|--|
|         | SERVICE CATEGORY OF VISIT: ALL VISIT SERVICE CATEGORIES                                                                            |                        |                                             |  |  |  |  |  |  |  |  |  |
| HRCN    | Patient Name Date of Birth                                                                                                    |                        |                                             |  |  |  |  |  |  |  |  |  |
| 123456  | DEMO,MISTER PHS COMMISSIONED OFFICER                                                                                               | DEC 20, 195            | 0                                           |  |  |  |  |  |  |  |  |  |
|         | Visit Date Category                                                                                                    | PRV ICD DX             | PROVIDER NARRATIVE                          |  |  |  |  |  |  |  |  |  |
|         | MAR 05, 2023 AMBULATORY<br>APR 11, 2023 AMBULATORY                                                                                 | 52 к02.3<br>00 J45.998 | Arrested Dental Cari<br>ASTHMA              |  |  |  |  |  |  |  |  |  |
| 654321  | PHS COMMISSIONED OFFICER                                                                                                    | JAN 10, 1971           |                                             |  |  |  |  |  |  |  |  |  |
|         | Visit Date Category                                                                                                    | PRV ICD DX             | PROVIDER NARRATIVE                          |  |  |  |  |  |  |  |  |  |
|         | JAN 16, 2023 AMBULATORY JAN 28, 2023 AMBULATORY                                                                                    | 21 523.9<br>09 V68.1   | Gum pain, bilateral<br>Dispensing medicatio |  |  |  |  |  |  |  |  |  |
| Total N | umber of Visits for Commissio                                                                                                    | oned Officers/De       | pendents: 4                                 |  |  |  |  |  |  |  |  |  |
| 1999    | E (H.M.S): 0.0.4<br>report. HIT RETURN:                                                                                            |                        |                                             |  |  |  |  |  |  |  |  |  |

## Claims Reports

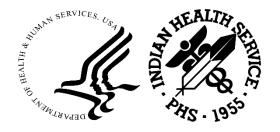

## Brief (single-line) Claim Listing

(3PB > RPTP > BRRP)

- Also known as the "Flagged as Billable" or BRRP report
- Worksheet of active claims ready to be billed (billable status)
  - Payer
  - Service
- Identifies claims that have been 'rolled' from Accounts Receivable to be billed to the next payer
- Claims on the report represent potential revenue
- Summarized listing generated at month end to display open claims ready to be billed

## Brief (single-line) Claim Listing

Brief Listing

| for                             |                                                                              | JRCES with       | gged as Billable And VISIT DATES from 01/                                                         |                 |                                                                    | Page 1                          |
|---------------------------------|------------------------------------------------------------------------------|------------------|---------------------------------------------------------------------------------------------------|-----------------|--------------------------------------------------------------------|---------------------------------|
| ST P                            | atient                                                                       | HRN              | Active Insurer                                                                                    | Claim<br>Number | Visit<br>Date                                                      | Clinic                          |
| V                               | isit Location:<br>Visit Type:                                                |                  |                                                                                                   |                 |                                                                    |                                 |
| FAB                             |                                                                              |                  | LIGHTING INSURANCE C                                                                              | 31705           | 01/07/2022                                                         | GENERAL                         |
|                                 |                                                                              |                  | Subtot                                                                                            | al:1            |                                                                    |                                 |
| EDT<br>EDT<br>EDT<br>EDT<br>FAB | Visit Type: PATIENT,TWO DEMO,PATIENT DEMO,PATIENT DEMO,PATIENT PATIENT,THREE | 654210<br>2<br>2 | NT NEVERPAY INSURANCE BS OF MASSACHUSETTS BS OF MASSACHUSETTS BS OF MASSACHUSETTS MEDICARE Subtot | 31722<br>31718  | 03/28/2022<br>04/04/2022<br>07/05/2022<br>07/03/2022<br>06/08/2022 | IMMUNIZAT<br>GENERAL<br>GENERAL |
| EDT<br>EDT                      | Visit Type:<br>PATIENT,FIVE<br>PATIENT,SIX                                   | 1122             | DNAL COMPONENT<br>BCBS OF NEW MEXICO<br>MEDICARE                                                  | 31709<br>31719  | 01/09/2022<br>06/08/2022                                           |                                 |
|                                 |                                                                              |                  | Subtot                                                                                            | al:2            |                                                                    |                                 |
| (REP                            | ORT COMPLETE):                                                               |                  | Tot                                                                                               | =====<br>al:8   |                                                                    |                                 |

### Brief (single-line) Claim Listing

Statistical Summary

| BRIEF LISTING of CLAIMS Flagged for ALL BILLING SOURCES Billing Location: DEMO HOSP | as Billable JUL 31                                                                                                    | L,2022@11:36:09 Page 1                             |
|-------------------------------------------------------------------------------------|----------------------------------------------------------------------------------------------------|----------------------------------------------------|
| Location                                                                            | Visit<br>Type                                                                                                    | Number of<br>Claims                                |
| DEMO HOSPITAL                                                                       | INPATIENT OUTPATIENT MENTAL HEALTH OBSERVATION PHYSICAL THERAPY EMERGENCY ROOM TELEMED ORIGINATING CHIROPRATIC VIRTUAL CHECK-IN E-VISIT TELEMED DISTANT AMBULATORY SURGERY NON-EMERG TRANSPORT RADIOLOGY LABORATORY PHARMACY DENTAL PROFESSIONAL COMPONENT | 14 140 2 2 2 2 3 1 1 1 2 1 1 2 3 7 7 49 Total: 242 |
| (REPORT COMPLETE):                                                                  |                                                                                                    |                                                    |

## Cancelled Claims Report

(3P > RPTP > CCRP)

- Counts the number of claims that have been cancelled
  - Cancelling official's name
  - Cancellation reason
- Claim is permanently deleted
- Indicates potential system issues
- Indicates additional training might be needed for staff
- May also indicate potential performance issues
- Recommended to run weekly and at month end

### Cancelled Claims Report

Brief Listing

|                                                         | N DATES<br>: DEMO H                                |                                                                          |                                           |                                        | age 1 |
|---------------------------------------------------------|----------------------------------------------------|--------------------------------------------------------------------------|-------------------------------------------|----------------------------------------|-------|
| Patient                                                 |                                                    | Active                                                                   | Claim<br>Number                           | Visit                                  | Rsn   |
| Cancelling Office Visit Location Visit Type PATIENT,ONE | n: DEMO<br>e: INPA                                 | HOSPITAL                                                                 | 30933                                     | 04/12/2021                             | 14    |
| ,                                                       | Subcount                                           |                                                                          | 30933                                     | 04/12/2021                             | 14    |
| PATIENT, THREE PATIENT, FOUR PATIENT, FIVE PATIENT, SIX | 5194<br>99095<br>1501<br>81021<br>7653<br>Subcount | BC/BS OF MICHIGAN MUTUAL OF OMAHA PRUDENTIAL HEALTHCARE MEDICARE EXTERNA | 31627<br>31555<br>31703<br>30665<br>31585 | 03/27/2020<br>12/11/2021<br>08/22/2018 | 11    |
| 2 DUPLIC<br>3 ELIGIB<br>11 OTHER<br>14 LEFT W           | ption CLAIM ( ATE CLAI ILITY NO                    | CREATED IN ERROR IM CREATED OT FOUND BEING SEEN TO MERGED CLAIM          | #tim<br>1<br>2<br>1<br>1                  | es on report                           |       |
| (REPORT COMPLETE                                        | ):                                                 |                                                                          |                                           |                                        |       |

## Cancelled Claims Report

Statistical Summary

| CANCELLED CLAIMS LISTING for ALL BILLING SOURCES AUG 21,2022@16:26:16 Page 1 with CANCELLATION DATES from 01/01/2020 to 08/21/2022 Billing Location: DEMO HOSP |            |                 |                                     |                     |  |  |  |  |  |  |
|----------------------------------------------------------------------------------------------------|------------|-----------------|-------------------------------------|---------------------|--|--|--|--|--|--|
| Locat                                                                                                    | ion        |                 | Visit Type                          | Number of<br>Claims |  |  |  |  |  |  |
|                                                                                                    | Cancelling | Official: BILLE | R,SUPER                             |                     |  |  |  |  |  |  |
| DEMO                                                                                                    | HOSPITAL   |                 | OUTPATIENT                          | 2                   |  |  |  |  |  |  |
|                                                                                                    |            | Subtotal:       |                                     | 2                   |  |  |  |  |  |  |
|                                                                                                    | Cancelling | Official: USER, | ONE                                 |                     |  |  |  |  |  |  |
| DEMO                                                                                                    | HOSPITAL   |                 | INPATIENT<br>PROFESSIONAL COMPONENT | 3<br>1              |  |  |  |  |  |  |
|                                                                                                    |            | Subtotal:       |                                     | 4                   |  |  |  |  |  |  |
|                                                                                                    | Cancelling | Official: BILLE | R,FAST                              |                     |  |  |  |  |  |  |
| DEMO                                                                                                    | HOSPITAL   |                 | OUTPATIENT<br>DENTAL                | 3<br>1              |  |  |  |  |  |  |
|                                                                                                    |            | Subtotal:       |                                     | 4                   |  |  |  |  |  |  |
|                                                                                                    |            | Total:          |                                     | 10                  |  |  |  |  |  |  |
| E N [                                                                                                    | O F R E    | PORT            |                                     |                     |  |  |  |  |  |  |

## Closed Claims Report

(3PB > RPTP > CLRP)

- Counts the number of claims that have been closed
  - Closing official's name
  - Closed reason
- Indicates potential system issues
- Indicates additional training might be needed for staff
- May also indicate potential performance issues

#### Closed Claims Report

**Brief Listing** 

BRIEF LISTING of CLAIMS Closed Claims Report AUG 25,2022@10:48:13 Page 1 for ALL BILLING SOURCES with CLOSED DATES from 01/01/2020 to 08/25/2022 Billing Location: 2017 DEMO HO An "\*" beside the claim number means the claim has been closed multiple times Active Claim Visit Patient HRN Insurer Number Date Reason Closing Official: BILLER, SUPER Visit Location: 2017 DEMO HOSPITAL Visit Type: INPATIENT LAST NAME, FIRST 144781 VA MEDICAL B 402560\* 10/11/2021 UNBILLABLE DUE TO LAST NAME, FIRST 144781 AETNA HEALTH 402609\* 04/19/2022 UNBILLABLE VISIT T Subcount: 2 Visit Type: OUTPATIENT DEMO, 139614 R/S MEDI-CAL 402258\* 12/22/2018 ORPHAN CLAIM CREAT LAST NAME, FIRST 138638 DENTAL PLAN 402434\* 06/30/2020 ORPHAN CLAIM CREAT LAST NAME, FIRST 136679 NEW MEXICO M 402509\* 06/19/2021 UNBILLABLE DUE TO Subcount: 3 Count: 5 (REPORT COMPLETE):

## Pending Claims Status Report

(3PB > RPTP > PCRP)

- Counts the number of claims that have been placed into a Pending status
  - Pended claims are waiting to be billed
  - Missing data
  - Pending provider applications
- Identifies coding or data entry backlogs

Identifies administrative backlogs

# Pending Claims Status Report

```
PENDING CLAIMS STATUS LISTING
                                                 AUG 25,2022@10:59:25
                                                                         Page 1
for ALL BILLING SOURCES with PENDED DATES from 01/01/2020 to 08/25/2022
Billing Location: 2017 DEMO HO
                          Claim Visit
  Patient HRN
                          Number Date
                                               Clinic
                                                             Reason
   Visit Location: 2017 DEMO HOSPITAL
      Status Updater: BILLER, SUPER
     Visit Type: OUTPATIENT
           Active Insurer: BLUE CROSS/BLUE SHIELD
                                                        8-PIN# License Missi
LAST NAME, FIRST 138638 402421 05/01/2020 GENERAL
LAST NAME, FIRST 138638 402422 05/28/2020 GENERAL 8-PIN# License Missi LAST NAME, FIRST 113001 402261 12/28/2018 GENERAL 14-Missing Referring
           Active Insurer: MEDICARE
LAST NAME, FIRST 113001 402424 06/01/2020 GENERAL
                                                            5-Missing POV
                Subtotal: 4
                   Total: 4
REASONS:
    5-Missing POV
    8-PIN# License Missing
    14-Missing Referring Provider information
END OF REPORT
```

## Claim Generator Productivity Report

(3P > TMTP > TMRP > CGTM)

- Released in 3PB Patch 35, provides information on the visits that the claim generator has reviewed
  - Total visit count.
  - How many claims were generated
  - Count of visits that were rechecked rechecked visits are visits that were initially checked but never generated a claim and will continue to be checked until a claim is generated or designated unbillable
- Indicates whether the claim generator ran automatically (AUTO) or if it was run manually (CG1P)
- Identifies dates that the claim generator did not run
- Provides information on Initiate Back Billing Check option (MGTP > BKMG)
  - Who ran it, when, date entered for backbilling check
- Allows for viewing detailed claim generator activity and identifying issues with claims not being generated
  - May also compare to the coding backlog

#### Claim Generator Productivity Report

Printer

\_\_\_\_\_\_

CLAIM GENERATOR PRODUCTIVITY REPORT

AUG 7,2023@14:24:51 Page 1

GENERATED BY: BILLER, SUPER

for Claim Generator Run Dates 07/01/2023 to 07/10/2023

Parent Location: 2017 DEMO HOSP For Visit Locations: 2017 DEMO HOSP

\_\_\_\_\_\_

| CG Run<br>Date | Loc                                                                                                    | Туре   | Backbill<br>Check? | # Visits   | # Claims<br>Generatd |       |
|----------------|----------------------------------------------------------------------------------------------------|--------|--------------------|------------|----------------------|-------|
|                |                                                                                                    |        |                    |            |                      |       |
| 07/01/2023     | DHSP                                                                                                    | AUTO   |                    | 426        | 387                  | 128   |
| 07/02/2023     | DHSP                                                                                                    | AUTO   |                    | 2878       | 186                  | 2314  |
| 07/03/2023     | DHSP                                                                                                    | AUTO   |                    | 123        | 101                  | 0     |
| 07/04/2023     | DHSP                                                                                                    | AUTO   |                    | 226        | 214                  | 0     |
| 07/04/2023     | DHSP                                                                                                    | CG1P   |                    | 73         | 64                   | 22    |
| 07/05/2023     | DHSP                                                                                                    | AUTO   |                    | 96         | 85                   | 0     |
| 07/06/2023     | DHSP                                                                                                    | AUTO   |                    | 43         | 38                   | 9     |
| 07/07/2023     | DHSP                                                                                                    | AUTO   |                    | 87         | 81                   | 0     |
| 07/08/2023     | < <cla< td=""><td>IM GEN</td><td>ERATOR NOT</td><td>RUN - NO I</td><td>DATA TO PRI</td><td>INT&gt;&gt;</td></cla<> | IM GEN | ERATOR NOT         | RUN - NO I | DATA TO PRI          | INT>> |
| 07/09/2023     | DHSP                                                                                                    | AUTO   |                    | 214        | 206                  | 0     |
| 07/10/2023     | DHSP                                                                                                    | AUT0   |                    | 92         | 87                   | 4     |
| Totals for     | 2017 D                                                                                                    | EMO    |                    | 276        | 31                   | 244   |
| GRAND TOTAL    | -                                                                                                    |        |                    | 276        | 31                   | 244   |

.....

#### BACKBILLING CHECKS

 Queued From
 Backbill

 Date
 Location
 Initiated By
 Date

 07/01/2023@08:08:54
 2017 DEMO
 BILLER, SUPER
 06/01/2023

End of report

# Claim Generator Productivity Report Delimited Detail Imported to Excel Columns A - L

|                           |                            |            |                      |            | ====                |                     |        |                 |                    |                   |         |
|---------------------------|----------------------------|------------|----------------------|------------|---------------------|---------------------|--------|-----------------|--------------------|-------------------|---------|
| CLAIM GENERATOR PRO       | DUCTIVITY REPORT           | AUG        | 1,2023@09:46:22 Page | e <b>1</b> |                     |                     |        |                 |                    |                   |         |
| GENERATED BY: CARLTO      | GENERATED BY: CARLTON,GINA |            |                      |            |                     |                     |        |                 |                    |                   |         |
| for Claim Generator Ru    | un Dates 07/30/2021        | to 08/01/2 | 023                  |            |                     |                     |        |                 |                    |                   |         |
| Parent Location: 2017 D   | EMO                        |            |                      |            |                     |                     |        |                 |                    |                   |         |
| For Visit Locations: 2017 | DEMO, DSAT                 |            |                      |            |                     |                     |        |                 |                    |                   |         |
|                           |                            |            |                      |            |                     |                     |        |                 |                    |                   |         |
| CG Run Date               | Visit Location             | Type       | Who Ran Option       | Visit IEN  | Visit Date/Time     | Patient             | HRN    | BKMG'd<br>Visit | Rechecked<br>Visit | Hospital Location | Clinic  |
| 10/12/2021@15:30:44       | 8241-2017 DEMO             | CG1P       | BILLER,SUPER         | 1507197    | 08/12/2021@09:00:00 | DEMO,BCBS AUTOSPLIT | 143220 | N               | N                  |                   | GENERAL |
| 12/27/2022@08:45:01       | 8241-2017 DEMO             | AUTO       | BILLER,SUPER         | 1506972    | 03/31/2021@12:20:00 | DEMO,MEDICAL        | 143225 | N               | Υ                  | DEMO CLINIC       |         |
| 05/18/2023@09:45:00       | 8241-2017 DEMO             | AUTO       | BILLER,SUPER         | 1507322    | 02/12/2023@09:00:00 | DEMO,MMC PATIENT    | 148915 | N               | Y                  |                   | GENERAL |
| 05/18/2023@09:45:00       | 8241-2017 DEMO             | AUTO       | BILLER,SUPER         | 1507323    | 03/10/2023@09:00:00 | DEMO,MMC PATIENT    | 148915 | N               | Υ                  |                   | GENERAL |
| 05/18/2023@11:56:21       | 8241-2017 DEMO             | CG1P       | BILLER, SUPER        | 1507326    | 05/01/2023@09:00:00 | DEMO NARRY          | 13578  | N               | N                  |                   | GENERAL |

# Claim Generator Productivity Report Delimited Detail Imported to Excel Columns M - T

| Service Category | Claim Status (THIRD PARTY BILLED) | Claims   | Active Insurer       | Primary Provider | DXs                 | Review/Chart Audit  | Review/Chart |
|------------------|-----------------------------------|----------|----------------------|------------------|---------------------|---------------------|--------------|
|                  |                                   |          |                      |                  |                     | Status Date         | Audit Status |
| AMBULATORY       | 24-CLAIM CREATED                  | 402860   | NEW MEXICO BC/BS INC | COOPER,STEVEN    | G43.111/I15.9/R11.2 | 10/12/2021@10:59:13 | R            |
| HOSPITALIZATION  | 60-VISIT IN REVIEW STATUS         | NO CLAIM |                      |                  |                     |                     |              |
| AMBULATORY       | 25-EXISTING CLAIM MODIFIED        | NO CLAIM |                      | COOPER,STEVEN    | I15.9               | 05/15/2023@09:47:28 | R            |
| AMBULATORY       | 25-EXISTING CLAIM MODIFIED        | NO CLAIM |                      | COOPER,STEVEN    | I15.9               | 05/15/2023@12:04:26 | R            |
| IN HOSPITAL      | 24-CLAIM CREATED                  | 403091   | NARRATIVE INSURANCE  | COOPER,STEVEN    | I15.9               | 05/18/2023@11:56:08 | R            |

## Productivity

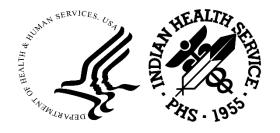

## Employee Productivity Report

(3PB > RPTP > PRRP)

- Provides counts on all billing activity for each billing and/or Point of Sale technician including
  - The number of claims approved
  - The number of bills exported
  - The number of claims cancelled
  - The number of bills cancelled
  - The number of claims that have been pended
  - The number of claims that have been opened and closed
- Security key ABMDZ EMP PROD REPORT allows user to run report for other employees
  - Without the security key assigned, users can only run for themselves
- Aids in monitoring biller performance
  - Medicare/Medicaid vs Private Insurance
  - Inpatient vs Outpatient
- May provide justification for additional positions
- Monitors performance improvement

#### Employee Productivity Report

Statistical Summary

| WARNING: Confidential Patient                                                                                                 | Informa | ation, 1 | Privacy         | Act App | olies |                |                 |
|----------------------------------------------------------------------------------------------------|---------|----------|-----------------|---------|-------|----------------|-----------------|
| EMP PRODUCTIVITY REPORT run by for ALL BILLING SOURCES with ACT for Both Billing and POS staff Billing Location: 2017 DEMO HO |         |          |                 |         |       |                |                 |
| BILLING TECHNICIAN                                                                                                    |         |          | CXL'D<br>CLAIMS |         |       | OPEN<br>CLAIMS | CLOSE<br>CLAIMS |
| 2017 DEMO HOSPITAL                                                                                                    |         |          |                 |         |       |                |                 |
| BILLER, ONE                                                                                                    | 0       | 0        | 0               | 0       | 0     | 1              | 0               |
| BILLER,TWO                                                                                                    | 2       | 1        |                 | 0       | 0     | 0              | 0               |
| BILLER, THREE                                                                                                    | 2       |          |                 | 0       | 0     | 0              | 0               |
| BILLER, FOUR                                                                                                    | 32      | 15       | 1               | 0       | 0     | 1              | 1               |
| 2017 DEMO HOSPITAL totals:                                                                                                    | 36      | 18       | 1               | 0       | 0     | 2              | 1               |
| ALL LOCATIONS GRAND TOTAL                                                                                                    |         |          |                 |         |       |                |                 |
| BILLER, ONE                                                                                                    | 0       | 0        | 0               | 0       | 0     | 1              | 0               |
| BILLER,TWO                                                                                                    | 2       | 1        | 0               | 0       | 0     | 0              | 0               |
| BILLER, THREE                                                                                                    | 2       | 2        | 0               | 0       | 0     | 0              | 0               |
| BILLER,FOUR                                                                                                    | 32      | 15       | 1               | 0       | 0     | 1              | 1               |
| ALL LOCATIONS totals:                                                                                                    | 36      | 18       | 1               | 0       | 0     | 2              | 1               |
| (REPORT COMPLETE):                                                                                                    |         |          |                 |         |       |                |                 |

## Employee Productivity Report

Brief Listing

| WARNING: Con                             | fidential Patient :                                                                  | Informa | ation,  | Privacy | Act App        | olies |        |                 |
|------------------------------------------|--------------------------------------------------------------------------------------|---------|---------|---------|----------------|-------|--------|-----------------|
| for ALL BILLI for Both Bill              | ITY REPORT run by S<br>NG SOURCES with ACT<br>ing and POS staff<br>ion: 2017 DEMO HO |         |         |         |                |       |        | Page 1          |
| BILLING TE                               | CHNICIAN                                                                             |         |         |         | CXL'D<br>BILLS |       |        | CLOSE<br>CLAIMS |
| BILLER, ONE                              | Ē                                                                                    | 0       | 0       | 0       | 0              | 0     | 1      | . 0             |
| BILLER,ONE<br>06/01/2022                 | MHS                                                                                  | 0       | 0       | 0       | 0              | 0     | 1      | 0               |
| BILLER,TWO                               | )                                                                                    | 2       | 1       | 0       | 0              | 0     | 0      | 0               |
| BILLER,TWO<br>06/01/2022                 | MHS                                                                                  | 2       | 1       | 0       | 0              | 0     | 0      | 0               |
| BILLER, THE                              | REE                                                                                  | 2       | 2       | 0       | 0              | 0     | 0      | 0               |
| BILLER,THREE<br>06/02/2022               | MHS                                                                                  | 2       | 2       | 0       | 0              | 0     | 0      | 0               |
| BILLER, FOU                              | JR                                                                                   | 32      | 15      | 1       | . 0            | 0     | 1      | . 1             |
| BILLER, FOUR<br>06/01/2022<br>06/02/2022 | MHS<br>MHS                                                                           | 1<br>31 | 0<br>15 | 0<br>1  | 0<br>0         | 0     | 0<br>1 | 0<br>1          |
| (REPORT COMPL                            | ETE):                                                                                |         |         |         |                |       |        |                 |

WARNING: Confidential Patient Information, Privacy Act Applies EMP PRODUCTIVITY REPORT run by LUJAN, ADRIAN AUG 20, 2022@12:25:36 Page 1 for ALL BILLING SOURCES with ACTIVITY DATES from 06/01/2021 to 06/30/2021 for Both Billing and POS staff Billing Location: 2017 DEMO HO \_\_\_\_\_ Amount Billed Claim/Bill Service Record Billing Technician Activity Date Number Visit Type Active Insurer Туре Patient Insurer Type Eligibility Status Location CARLTON, GINA 06/01/2021@10:45:28 MEDICAID FI CHS & DIRECT 2017 DEMO HOSPITAL 402241111-INPATIENT 1-GENERAL 11/1/2018 O/P MEDI-CAL 9 Open **OWEATHERS, STORMY** 2017 DEMO HOSPITAL LUJAN,ADRIAN 06/17/2021@11:19:51 402500A 131-OUTPATIENT 1-GENERAL 5/18/2021 MUTUAL OF OMAHA Approved 295.73 EWING, DEBRA A PRIVATE INELIGIBILE

| ZOTI DEMOTIONI TIME | LOO/ 114,7 1D1 117 114 | 00/11/2021@11.10.01 | 40200071   | IOT OOT! ATILITY            | I OLIVE       | OF TOTE OF THE OTHER THAT            | Approved | 200.70EVVIIVO,DEDIVYA          | 1 1 (1 V / (1 L     | INCLIGIBIEE  |
|---------------------|------------------------|---------------------|------------|-----------------------------|---------------|--------------------------------------|----------|--------------------------------|---------------------|--------------|
| 2017 DEMO HOSPITAL  | LUJAN,ADRIAN           | 06/17/2021@11:21:40 | 402500A    | 131-OUTPATIENT              | 1-GENERAL     | 5/18/2021 MUTUAL OF OMAHA            | Exported | 295.73 EWING, DEBRA A          | PRIVATE             | INELIGIBILE  |
| 2017 DEMO HOSPITAL  | LUJAN,ADRIAN           | 06/17/2021@11:36:35 | 402501A    | 131-OUTPATIENT              | 1-GENERAL     | 5/18/2021 MEDICARE                   | Approved | 414LASHURE,BILLY SCOTT         | MEDICARE FI         | INELIGIBILE  |
| 2017 DEMO HOSPITAL  | PINTO-YAZZIE,ANGELA    | 06/30/2021@10:24:52 | 402505A    | 131-OUTPATIENT              | 102-AMBULANCE | 6/9/2021 NEW MEXICO BC/BS INC        | Approved | 500 JALAPENO, ARIEL            | PRIVATE             | CHS & DIRECT |
| 2017 DEMO HOSPITAL  | PINTO-YAZZIE, ANGELA   | 06/30/2021@10:24:53 | 402505B    | 131-OUTPATIENT              | 102-AMBULANCE | 6/9/2021 NEW MEXICO BC/BS INC        | Approved | 25JALAPENO,ARIEL               | PRIVATE             | CHS & DIRECT |
| 2017 DEMO HOSPITAL  | PINTO-YAZZIE, ANGELA   | 06/30/2021@10:25:08 | 402505A    | 131-OUTPATIENT              | 102-AMBULANCE | 6/9/2021 NEW MEXICO BC/BS INC        | Exported | 500JALAPENO,ARIEL              | PRIVATE             | CHS & DIRECT |
| 2017 DEMO HOSPITAL  | PINTO-YAZZIE, ANGELA   | 06/30/2021@10:28:02 | 402505B    | 131-OUTPATIENT              | 102-AMBULANCE | 6/9/2021 NEW MEXICO BC/BS INC        | Exported | 25JALAPENO,ARIEL               | PRIVATE             | CHS & DIRECT |
| 2017 DEMO HOSPITAL  | STOUT, CINDY           | 06/11/2021@12:23:11 | 402478A    | 111-INPATIENT               | 1-GENERAL     | 4/19/2021 MEDICARE                   | Approved | 25,417.00LAST NAME,FIRST NAME  | MEDICARE FI         | CHS & DIRECT |
| 2017 DEMO HOSPITAL  | STOUT, CINDY           | 06/15/2021@10:43:58 | 402431B    | 100-SECONDARY PAYOR (OUTPT) | 1-GENERAL     | 6/29/2020 MEDICARE                   | Approved | 103.5LAST NAME,FIRST NAME J    | MEDICARE FI         | CHS & DIRECT |
| 2017 DEMO HOSPITAL  | STOUT, CINDY           | 06/15/2021@10:44:33 | 402431B    | 100-SECONDARY PAYOR (OUTPT) | 1-GENERAL     | 6/29/2020 MEDICARE                   | Exported | 103.5LAST NAME,FIRST NAME J    | MEDICARE FI         | CHS & DIRECT |
| 2017 DEMO HOSPITAL  | STOUT, CINDY           | 06/15/2021@10:44:37 | 402478A    | 111-INPATIENT               | 1-GENERAL     | 4/19/2021 MEDICARE                   | Exported | 25,417.00LAST NAME,FIRST NAME  | MEDICARE FI         | CHS & DIRECT |
| 2017 DEMO HOSPITAL  | STOUT, CINDY           | 06/15/2021@10:46:42 | 402489A    | 131-OUTPATIENT              | 1-GENERAL     | 6/5/2021TRIBAL INSURANCE             | Approved | 263.02LAST NAME,FIRST NAME J   | TRIBAL SELF INSURED | CHS & DIRECT |
| 2017 DEMO HOSPITAL  | STOUT, CINDY           | 06/15/2021@10:49:14 | 402490A    | 131-OUTPATIENT              | 1-GENERAL     | 6/5/2021 TRIBAL INSURANCE            | Approved | 263.02LAST NAME,FIRST NAME J   |                     | CHS & DIRECT |
| 2017 DEMO HOSPITAL  | STOUT, CINDY           | 06/15/2021@10:49:34 | 402489A    | 131-OUTPATIENT              | 1-GENERAL     | 6/5/2021 TRIBAL INSURANCE            | Exported | 263.02LAST NAME,FIRST NAME J   | TRIBAL SELF INSURED | CHS & DIRECT |
| 2017 DEMO HOSPITAL  | STOUT, CINDY           | 06/15/2021@10:49:59 | 402490A    | 131-OUTPATIENT              | 1-GENERAL     | 6/5/2021 TRIBAL INSURANCE            | Exported | 263.02LAST NAME,FIRST NAME J   | TRIBAL SELF INSURED | CHS & DIRECT |
| 2017 DEMO HOSPITAL  | STOUT, CINDY           | 06/15/2021@10:55:39 | 402489B    | 131-OUTPATIENT              | 1-GENERAL     | 6/5/2021 MEDICARE                    | Approved | 475LAST NAME,FIRST NAME J      | MEDICARE FI         | CHS & DIRECT |
| 2017 DEMO HOSPITAL  | STOUT, CINDY           | 06/15/2021@11:00:17 | 402490B    | 131-OUTPATIENT              | 1-GENERAL     | 6/5/2021 MEDICARE                    | Approved | 475LAST NAME,FIRST NAME J      | MEDICARE FI         | CHS & DIRECT |
| 2017 DEMO HOSPITAL  | STOUT, CINDY           | 06/15/2021@11:00:52 | 402489B    | 131-OUTPATIENT              | 1-GENERAL     | 6/5/2021 MEDICARE                    | Exported | 475LAST NAME,FIRST NAME J      |                     | CHS & DIRECT |
| 2017 DEMO HOSPITAL  | STOUT, CINDY           | 06/15/2021@11:01:20 | 402490B    | 131-OUTPATIENT              | 1-GENERAL     | 6/5/2021 MEDICARE                    | Exported | 475LAST NAME,FIRST NAME J      | MEDICARE FI         | CHS & DIRECT |
| 2017 DEMO HOSPITAL  | STOUT, CINDY           |                     | 021402491A | 131-OUTPATIENT              | 1-GENERAL     | 6/7/2021 TRIBAL INSURANCE            | Exported | 285.31 LAST NAME, FIRST NAME J | TRIBAL SELF INSURED | CHS & DIRECT |
| 2017 DEMO HOSPITAL  | STOUT, CINDY           | 06/16/2021@15:40:33 |            | 131-OUTPATIENT              | 1-GENERAL     | 6/7/2021 TRIBAL INSURANCE            | Approved | 285.31 LAST NAME, FIRST NAME J |                     | CHS & DIRECT |
| 2017 DEMO HOSPITAL  | STOUT, CINDY           | 06/16/2021@15:40:54 | 402492A    | 131-OUTPATIENT              | 1-GENERAL     | 6/12/2021 TRIBAL INSURANCE           | Approved | 263.02LAST NAME,FIRST NAME J   | TRIBAL SELF INSURED | CHS & DIRECT |
| 2017 DEMO HOSPITAL  | STOUT, CINDY           | 06/16/2021@15:41:27 | 402493A    | 131-OUTPATIENT              | 1-GENERAL     | 6/2/2021 BLUE CROSS/BLUE SHIELD      | Approved | 263.02 LAST NAME, FIRST NAME B |                     | DIRECT ONLY  |
| 2017 DEMO HOSPITAL  | STOUT, CINDY           | 06/16/2021@15:41:49 | 402494A    | 131-OUTPATIENT              | 1-GENERAL     | 6/14/2021 BLUE CROSS/BLUE SHIELD     | Approved | 179LAST NAME,FIRST NAME B      |                     | DIRECT ONLY  |
| 2017 DEMO HOSPITAL  | STOUT, CINDY           | 06/16/2021@15:42:12 | 402495A    | 131-OUTPATIENT              | 1-GENERAL     | 6/2/2021 UNITED HEALTHCARE           | Approved | 183.02LAST NAME,DEMO PT        | PRIVATE             | CHS & DIRECT |
| 2017 DEMO HOSPITAL  | STOUT, CINDY           | 06/16/2021@15:42:23 | 402496A    | 131-OUTPATIENT              | 1-GENERAL     | 6/7/2021 UNITED HEALTHCARE           | Approved | 263.02LAST NAME, DEMO PT       | PRIVATE             | CHS & DIRECT |
| 2017 DEMO HOSPITAL  | STOUT, CINDY           | 06/16/2021@15:42:31 | 402497A    | 131-OUTPATIENT              | 1-GENERAL     | 6/11/2021 UNITED HEALTHCARE          | Approved | 183.02LAST NAME,DEMO PT        | PRIVATE             | CHS & DIRECT |
| 2017 DEMO HOSPITAL  | STOUT, CINDY           | 06/16/2021@15:43:32 | 402493A    | 131-OUTPATIENT              | 1-GENERAL     | 6/2/2021 BLUE CROSS/BLUE SHIELD      | Exported | 263.02LAST NAME,FIRST NAME B   | PRIVATE             | DIRECT ONLY  |
| 2017 DEMO HOSPITAL  | STOUT, CINDY           | 06/16/2021@15:43:43 | 402494A    | 131-OUTPATIENT              | 1-GENERAL     | 6/14/2021 BLUE CROSS/BLUE SHIELD     | Exported | 179LAST NAME,FIRST NAME B      |                     | DIRECT ONLY  |
| 2017 DEMO HOSPITAL  | STOUT, CINDY           | 06/16/2021@15:43:46 | 402492A    | 131-OUTPATIENT              | 1-GENERAL     | 6/12/2021 TRIBAL INSURANCE           | Exported | 263.02 LAST NAME, FIRST NAME J | TRIBAL SELF INSURED | CHS & DIRECT |
| 2017 DEMO HOSPITAL  | STOUT, CINDY           | 06/16/2021@15:43:50 | 402495A    | 131-OUTPATIENT              | 1-GENERAL     | 6/2/2021 UNITED HEALTHCARE           | Exported | 183.02LAST NAME,DEMO PT        | PRIVATE             | CHS & DIRECT |
| 2017 DEMO HOSPITAL  | STOUT, CINDY           | 06/16/2021@15:43:50 | 402496A    | 131-OUTPATIENT              | 1-GENERAL     | 6/7/2021 UNITED HEALTHCARE           | Exported | 263.02LAST NAME,DEMO PT        | PRIVATE             | CHS & DIRECT |
| 2017 DEMO HOSPITAL  | STOUT, CINDY           | 06/16/2021@15:43:50 | 402497A    | 131-OUTPATIENT              | 1-GENERAL     | 6/11/2021 UNITED HEALTHCARE          | Exported | 183.02LAST NAME,DEMO PT        | PRIVATE             | CHS & DIRECT |
| 2017 DEMO HOSPITAL  | STOUT, CINDY           | 06/16/2021@15:48:46 | 402498A    | 131-OUTPATIENT              | 1-GENERAL     | 6/7/2021 TRIBAL INSURANCE            | Approved | 285.31 LAST NAME, FIRST NAME J | TRIBAL SELF INSURED | CHS & DIRECT |
| 2017 DEMO HOSPITAL  | STOUT, CINDY           | 06/16/2021@15:49:04 | 402499A    | 131-OUTPATIENT              | 1-GENERAL     | 6/12/2021 TRIBAL INSURANCE           | Approved | 263.02LAST NAME,FIRST NAME J   | TRIBAL SELF INSURED | CHS & DIRECT |
| 2017 DEMO HOSPITAL  | STOUT, CINDY           | 06/16/2021@15:49:17 | 402498A    | 131-OUTPATIENT              | 1-GENERAL     | 6/7/2021 TRIBAL INSURANCE            | Exported | 285.31 LAST NAME, FIRST NAME J | TRIBAL SELF INSURED | CHS & DIRECT |
| 2017 DEMO HOSPITAL  | STOUT, CINDY           | 06/16/2021@15:49:17 | 402499A    | 131-OUTPATIENT              | 1-GENERAL     | 6/12/2021 TRIBAL INSURANCE           | Exported | 263.02 LAST NAME, FIRST NAME J | TRIBAL SELF INSURED | CHS & DIRECT |
| 2017 DEMO HOSPITAL  | STOUT, CINDY           | 06/17/2021@10:55:56 | 402497B    | 131-OUTPATIENT              | 1-GENERAL     | 6/11/2021 AETNA HEALTH PLANS         | Approved | 94LAST NAME, DEMO PT           | НМО                 | CHS & DIRECT |
| 2017 DEMO HOSPITAL  | STOUT, CINDY           | 06/17/2021@11:10:59 |            | 131-OUTPATIENT              | 1-GENERAL     | 6/2/2021 AETNA HEALTH PLANS          | Approved | 50LAST NAME, DEMO PT           | HMO                 | CHS & DIRECT |
| 2017 DEMO HOSPITAL  | STOUT, CINDY           | 06/17/2021@11:51:56 | 40249      | 1131-OUTPATIENT             | 1-GENERAL     | 6/7/2021 MEDICARE                    | Closed   | 0LAST NAME,FIRST NAME J        | MEDICARE FI         | CHS & DIRECT |
| 2017 DEMO HOSPITAL  | STOUT, CINDY           | 06/17/2021@11:53:01 | 40249      | 1131-OUTPATIENT             | 1-GENERAL     | 6/7/2021 MEDICARE                    | Open     | 0LAST NAME,FIRST NAME J        | MEDICARE FI         | CHS & DIRECT |
| 2017 DEMO HOSPITAL  | STOUT, CINDY           | 06/28/2021@11:07:09 | 40250      | 06131-OUTPATIENT            | 1-GENERAL     | 6/1/2021BENEFICIARY PATIENT (INDIAN) | CxlClaim | 0DEMO,PATIENT B                | INDIAN PATIENT      | CHS & DIRECT |
|                     |                        |                     |            |                             |               |                                      |          |                                |                     |              |

## Posting Productivity Report

(A/R > RPT > FRM > PPR)

- Scheduled for release in A/R patch 35 (currently in development and testing)
- Provides counts and dollar amounts for each A/R technician
  - Posting date
  - Number of payments posted with total dollar amount
  - Number of adjustments posted with total dollar amount
  - Number of refunds posted with total dollar amount
- Security key BARZ EMP PROD RPT allows user to run report for other employees
  - Without the security key assigned, users can only run for themselves
- Aids in monitoring A/R technician performance
- May provide justification for additional positions
- Monitors performance improvement

#### Posting Productivity Report

Statistical Summary Only

| WARNING: Confidential Patient Information, Privacy Act Applies                                                                                                    |        |        |        |       |        |        |  |  |  |  |  |
|----------------------------------------------------------------------------------------------------|--------|--------|--------|-------|--------|--------|--|--|--|--|--|
| EMP PRODUCTIVITY REPORT run by POSTER,ONE AUG 9,2023@15:38 Page 1 STATISTICAL SUMMARY ONLY for POSTER,ONE at ALL Visit location regardless of Billing Location with ACTIVITY DATES from 03/01/2023 to 03/02/2023 |        |        |        |       |        |        |  |  |  |  |  |
|                                                                                                    |        |        | ΓMENTS |       |        |        |  |  |  |  |  |
| A/R TECHNICIAN                                                                                                    | PAYMNT | CREDIT | DEBIT  | ALLOC | REFUND | MESSGE |  |  |  |  |  |
|                                                                                                    |        |        |        |       |        |        |  |  |  |  |  |
| 2017 DEMO                                                                                                    |        |        |        |       |        |        |  |  |  |  |  |
| POSTER, ONE                                                                                                    | 11     | 19     |        |       |        |        |  |  |  |  |  |
| 2017 DEMO totals:                                                                                                    | 11     | 19     |        | 3     |        |        |  |  |  |  |  |
|                                                                                                    |        |        |        |       |        |        |  |  |  |  |  |
| ALL LOCATIONS GRAND TOTAL                                                                                                    |        |        |        |       |        |        |  |  |  |  |  |
| POSTER, ONE                                                                                                    | 11     | 19     | 4      | 3     | 1      | 1      |  |  |  |  |  |
|                                                                                                    | ====== | =====  | ====== | ===== | ====== | ====== |  |  |  |  |  |
| ALL LOCATIONS totals:                                                                                                    | 11     | 19     | 4      | 3     | 1      | Ţ      |  |  |  |  |  |
| <end of="" report=""></end>                                                                                                    |        |        |        |       |        |        |  |  |  |  |  |

# Posting Productivity Report

**Brief Listing** 

EMP PRODUCTIVITY REPORT run by POSTER,ONE AUG 9,2023@15:37 Page 1
Brief Listing for POSTER,ONE
at ALL Visit location regardless of Billing Location with ACTIVITY DATES
from 03/01/2023 to 03/02/2023
\* - Denotes entries were posted using the ERA

A/R TECHNICIAN DATE LOC **PAYMENTS ADJUSTMENTS REFUNDS CREDITS DEBITS** POSTER, ONE 11 995.00 19 12,069.93 4 1,504.00 1 100.00 POSTER, ONE 1 1,000.00 0 0.00 0 4 2.00 0 0.00 0 03/01/23 DMH 0.00 0.00 4.00 03/02/23\*DMH 0.00 11 995.00 19 12,069.93 4 1,504.00 1 100.00 TOTALS: <END OF REPORT>

#### Posting Productivity Report - Validator

|                     | onfidential Patient Inf |                    |               |                |                   |               |                  |             |                 |                                     |                      |                     |                    |          |
|---------------------|-------------------------|--------------------|---------------|----------------|-------------------|---------------|------------------|-------------|-----------------|-------------------------------------|----------------------|---------------------|--------------------|----------|
|                     | ITY REPORT run by POS   |                    | 9,2023@15:4:  |                |                   |               |                  |             |                 |                                     |                      |                     |                    | 1        |
| VALIDATOR (deli     | mited HFS file) for POS | STER,ONE           |               |                |                   |               |                  |             |                 |                                     |                      |                     |                    |          |
| at ALL Visit locati | on regardless of Billin | g Location with AC | CTIVITY DATES | 6              |                   |               |                  |             |                 |                                     |                      |                     |                    |          |
| from 03/01/2023     | to 03/02/2023           |                    |               |                |                   |               |                  |             |                 |                                     |                      |                     |                    |          |
|                     |                         |                    |               |                |                   | And you was   |                  |             |                 |                                     |                      |                     |                    |          |
| Session ID          | Transaction IEN         | Transaction Date   | Location      | A/R Technician | Bill Number       | Patient       | Transaction Type | Transaction | Adjustment      | Adjustment Type                     | A/R Account          | Insurer Type        | Allowance Category | ERA Flag |
|                     |                         |                    |               |                |                   |               |                  | Amount      | Category        | and the second second               |                      | Jack Control of the |                    |          |
| NO CASH SESS        | 3230301.140418.42       | 3/1/2023           | 2017 DEMO     | POSTER, ONE    | NO BILL           | NO PATIENT    | UN-ALLOCATED     | \$50.00     |                 |                                     | NEW MEXICO BC/BS INC |                     |                    |          |
| 3230104.101842      | 3230301.093014.47       | 3/23/2023          | 2017 DEMO     | POSTER, ONE    | 402490A-DH-13578  | DEMO, PATIENT | ADJUST ACCOUNT   | \$1,000.00  | (4)NON PAYMENT  | (21)Chrgs Excd Max Allowable Amt    | DEMO,NARRY           | PRIVATE INSURANCE   | PRIVATE INSURANCE  | 1        |
| 3230104.101842      | 3230324.104126.58       | 3/24/2023          | 2017 DEMO     | POSTER, ONE    | 402489A-DH-13578  | DEMO, NARRY   | PAYMENT          | \$5.00      |                 |                                     | NARRATIVE INSURANCE  | PRIVATE INSURANCE   | PRIVATE INSURANCE  |          |
| 3230104.101842      | 3230331.150239.60       | 3/31/2023          | 2017 DEMO     | POSTER, ONE    | 402481A-DH-13578  | DEMO, NARRY   | ADJUST ACCOUNT   | \$299.00    | (4) NON PAYMENT | (21)Chrgs Excd Max Allowable Amt    | NARRATIVE INSURANCE  | PRIVATE INSURANCE   | PRIVATE INSURANCE  |          |
| 3230104.101842      | 3230331.150308.61       | 3/31/2023          | 2017 DEMO     | POSTER, ONE    | 402481C-DH-13578  | DEMO, NARRY   | ADJUST ACCOUNT   | \$295.00    | (4)NON PAYMENT  | (21)Chrgs Excd Max Allowable Amt    | NEW MEXICO MEDICAID  | MEDICAID FI         | MEDICAID           |          |
| 3230104.101842      | 3230331.150335.62       | 3/31/2023          | 2017 DEMO     | POSTER, ONE    | 402487A-DH-13578  | DEMO, NARRY   | ADJUST ACCOUNT   | \$3,221.72  | (13)DEDUCTIBLE  | (726)Deductible - Major Medical     | NARRATIVE INSURANCE  | PRIVATE INSURANCE   | PRIVATE INSURANCE  |          |
| 3230104.101842      | 3230403.092755.73       | 4/3/2023           | 2017 DEMO     | POSTER, ONE    | 402461A-DH-13578  | DEMO, NARRY   | ADJUST ACCOUNT   | \$0.50      | (4)NON PAYMENT  | (645)Chgs exceed fee schd/max allow | NEW MEXICO BC/BS INC | PRIVATE INSURANCE   | PRIVATE INSURANCE  | ERA      |
| 3230104.101842      | 3230403.092755.74       | 4/3/2023           | 2017 DEMO     | POSTER, ONE    | 402461A-DH-13578  | DEMO, NARRY   | PAYMENT          | \$1.00      |                 |                                     | NEW MEXICO BC/BS INC | PRIVATE INSURANCE   | PRIVATE INSURANCE  | ERA      |
| NO CASH SESS        | 3230403.102643.79       | 4/3/2023           | 2017 DEMO     | POSTER, ONE    | 402284A-DH-143225 | DEMO, MEDICAL | ADJUST ACCOUNT   | \$0.50      | (4)NON PAYMENT  | (645)Chgs exceed fee schd/max allow | O/P MEDI-CAL 9       | MEDICAID FI         | MEDICAID           | ERA      |
| NO CASH SESS        | 3230403.102643.80       | 4/3/2023           | 2017 DEMO     | POSTER, ONE    | 402284A-DH-143225 | DEMO, MEDICAL | PAYMENT          | \$1.00      |                 |                                     | O/P MEDI-CAL 9       | MEDICAID FI         | MEDICAID           | ERA      |
| NO CASH SESS        | 3230405.151825.107      | 4/5/2023           | 2017 DEMO     | POSTER, ONE    | 402262A-DH-13578  | DEMO, NARRY   | ADJUST ACCOUNT   | \$1,545.00  | (4)NON PAYMENT  | (21)Chrgs Excd Max Allowable Amt    | NARRATIVE INSURANCE  | PRIVATE INSURANCE   | PRIVATE INSURANCE  | 0        |
| 3230405.152116      | 3230405.152153.108      | 4/5/2023           | 2017 DEMO     | POSTER, ONE    | 402489A-DH-13578  | DEMO, NARRY   | ADJUST ACCOUNT   | -\$5.00     | (4)NON PAYMENT  | (21)Chrgs Excd Max Allowable Amt    | NEW MEXICO BC/BS INC | PRIVATE INSURANCE   | PRIVATE INSURANCE  |          |

## Bills Awaiting Export Report

(3PB > PRTP > AWPR)

 Number of bills by export mode or by payer that have been approved but not exported (printed)

Detail will print a list of bills not yet printed with the oldest bill listed first

Affects aging

#### Bills Awaiting Export Report Summarized Report by EXPORT MODE

| LS AWAITING EXPORT for A ling Location: 2017 DEMO |        | LES AUG 17 | ,2023@14:35:52 | Page 1 |
|---------------------------------------------------|--------|------------|----------------|--------|
|                                                   |        | Avg Days   |                |        |
|                                                   | Number | Awaiting   | Total          |        |
| Export Mode                                       | Bills  | Export     | Charges        |        |
| CMS-1500 (08/05)                                  | 1      | 63         | 100.00         |        |
| 837I (UB) 5010                                    | 5      | 21         | 2,337.00       |        |
| 837P (HCFA) 5010                                  | 5      | 43         | 760.00         |        |
| 837D (ADA) 5010                                   | 3      | 16         | 188.00         |        |
| ADA-2012                                          | 1      | 123        | 95.00          |        |
| CMS-1500 (02/12)                                  | 8      | 11         | 2,643.72       |        |
|                                                   | =====  |            | ========       |        |
|                                                   | 23     |            | 6,123.72       |        |

#### Bills Awaiting Export Report Summarized Report by INSURER

BILLS AWAITING EXPORT for ALL BILLING SOURCES NOV 3,2021@10:34:05 Page 1

| nsurer                        | Number<br>Bills | Avg Days<br>Awaiting<br>Export |                                         |
|-------------------------------|-----------------|--------------------------------|-----------------------------------------|
| C/BS OF KC                    | 1               | 31                             | 61.00                                   |
| NEW MEXICO BC/BS INC          | 1               | 71                             | 138.00                                  |
| NEW MEXICO MEDICAID           | 1               | 82                             | 256.00                                  |
| NASHINGTON MEDICAID           | 1               | 6                              | 488.00                                  |
| CONCORD GENERAL GRP           | 5               | 1                              | 720.30                                  |
| NON-BENEFICIARY PATIENT       | 6               | 8                              | 3,864.14                                |
| MAIL HANDLERS BENEFIT PLAN    | 3               | 72                             | 34,511.00                               |
| TIME INSURANCE                | 1               | 31                             | 61.00                                   |
| BC/BS OF OKLAHOMA             | 2               | 74                             | 34.00                                   |
| BC/BS ON NM (2)               | 1               | 9                              | 62.00                                   |
| BCBS OF NEW MEXICO            | 15              | 7                              | 998.25                                  |
| UNITED HEALTHCARE [ATL]       | 2               | 65                             | 139.00                                  |
| REVOLVING SQUARE INSURANCE CO |                 | 31                             | 61.00                                   |
| NEVERHAPPY INSURANCE CO.      | 1               | 31                             | 61.00                                   |
| CARPENTER'S FOUNDATION        | 1               | 31                             | 61.00                                   |
| THE PEOPLES HEALTH PLAN       | 1               | 31                             | 61.00                                   |
| SUN INSURANCE PLANS           | 1               | 31                             | 61.00                                   |
| WORKITOUT AGENCY              | 17              | 39                             | 2,346.00                                |
| DIAMOND SIGN HEALTH PLAN      | 1               | 17                             | 138.00                                  |
|                               | =====           |                                | ======================================= |
|                               | 62              |                                | 44,121.69                               |

## Bills Awaiting Export Report Listing of UNPRINTED BILLS

|                |                       | SOURCES AUG    | ====================================== | Page 1       |
|----------------|-----------------------|----------------|----------------------------------------|--------------|
| Bill<br>Number | Patient               | Export<br>Mode | Billing Sou                            | rce          |
| 29054A         | JONES,CHIPPER         | нсға-1500в     | UNITED HEALTHCAR                       | E [ATL]      |
| 29055A         | JONES, CHIPPER        | HCFA-1500B     | UNITED HEALTHCAR                       | E [ATL]      |
| 29345A         | BUDGET, BEN           | HCFA-1500 Y    | 2KREVOLVING SQUAR                      | E INSURANCE  |
| 29355A         | POWER, MAX            | HCFA-1500 Y    | 2KTIME INSURANCE                       |              |
| 29356A         | SHARK, MAUREEN        | HCFA-1500B     | THE PEOPLES HEAL                       | TH PLAN      |
| 402485A        | LAST NAME, DEMO PT    | 837I (UB) 5    | 010AETNA HEALTH P                      | LANS         |
| 402631A        | LAST NAME, FIRST NAME | 837I (UB) 5    | 010AETNA HEALTH P                      | LANS         |
| 402632A        | LAST NAME, FIRST NAME | 837I (UB) 5    | 010AETNA HEALTH P                      | LANS         |
| 402633A        | LAST NAME, FIRST NAME | 837D (ADA)     | 5010AETNA HEALTH                       | PLANS        |
| 402551A        | WEATHERS, STORMY      | 837P (HCFA)    | 5010NEW MEXICO B                       | C/BS INC     |
| 395018C        | TILDEN, THERESA ANN   | 837P (HCFA)    | 5010MEDICARE                           |              |
| 402579в        | WEATHERS, STORMY      | 837P (HCFA)    | 5010MEDICARE                           |              |
| 402404B        | DEMO, HALEY KELIS     | CMS-1500 (0    | 2/12)MAILHANDERS                       | BENEFIT PLAN |
| (REPORT O      | COMPLETE):            |                |                                        |              |

## CPT Charge Report

(3PB > RPTP > CPRP)

 Prints a list of bills along with the billed CPT or ADA codes, the charge amount and the total amount billed

Paid and denied amounts will also print, if rolled back from A/R

May be printed by payer or provider

# CPT Charge Report Printer Output

| with VISIT  | •          | 4/12/2 | ====================================== |                 |       | •                  | ==       |
|-------------|------------|--------|----------------------------------------|-----------------|-------|--------------------|----------|
| Bill#       | DOS        | CPT    | Active Insurer                         | Billed          | Paid  | Denied SA          | ==<br>4R |
|             | o4/12/2022 |        | MEDICARE                               | 106.00          | 48.20 | 36.80 2<br>21.00 4 | 20.00    |
|             | Tot        | al for | Bill: 31296A                           | 106.00          | 48.20 | 57.80              |          |
| 31296B      | 04/12/2022 | 99203  | MONTANA MEDI                           | 106.00          | 0.00  | 0.00               |          |
|             | Tot        | al for | Bill: 31296B                           | 106.00          | 0.00  | 0.00               |          |
|             |            |        |                                        | ====<br>Total:2 | ==    |                    |          |
| (REPORT COM | MPLETE):   |        |                                        |                 |       |                    |          |

# CPT Charge Report Delimited to HFS file and Imported to Excel

| Bill Status<br>with VISIT [ | DATES from         | n 01/01/202    |        |                                | ,2022@15:27 | :03 P          | age 1                 |             |                        |                          |                                       |                  |          |              |                                    |               |                       |     |                 |                 |         |                 |
|-----------------------------|--------------------|----------------|--------|--------------------------------|-------------|----------------|-----------------------|-------------|------------------------|--------------------------|---------------------------------------|------------------|----------|--------------|------------------------------------|---------------|-----------------------|-----|-----------------|-----------------|---------|-----------------|
| Billing Loca                |                    |                |        |                                |             |                |                       |             |                        |                          |                                       |                  |          |              |                                    |               |                       |     |                 |                 |         |                 |
| Visit<br>Location           | Bi11#              | Bill<br>Status | HRN    | Patient                        |             | Visit<br>Type# | Visit Type            | Clir<br>ic# |                        | Insurer Type             | Active Insurer                        | Provider         | Billed   | Bill<br>Type | Export Mode                        | Primary<br>DX | CPT/<br>HCPCS<br>/ADA | nue |                 | CPT<br>Amount F | Payment | Denied<br>/SAR~ |
| DEMO HOSP                   | 402580A            | COMPLETED      | 163412 | DEMO,NONBEN                    | 1/3/2022    |                | OUTPATIENT            |             | 1GENERAL               |                          | NEW MEXICO BC/BS<br>INC               | COOPER, STEVEN   |          |              | CMS-1500<br>(02/12)                | I15.9         | 99244                 | 0   |                 | 521             |         | 50/;71          |
| DEMO HOSP                   | 402580B            | COMPLETED      | 163412 | DEMO, NONBEN                   | 1/3/2022    | 131            | OUTPATIENT            | 01          | 1GENERAL               | NON-BEN (NON-<br>INDIAN) | NON-BENEFICIARY<br>PATIENT            | COOPER, STEVEN   | 50       | 131          | CMS-1500<br>(02/12)                | I15.9         | 99244                 | 0   |                 | 521             | 50      |                 |
| DEMO HOSP                   | 402366C            | BILLED         | 13569  | WEATHERS,STORMY                | 1/3/2022    | 131            | OUTPATIENT            | 01          | 1GENERAL               | PRIVATE                  | NEW MEXICO BC/BS<br>INC               | COOPER, STEVEN   | 226      |              | UB-04                              | I15.9         | 99214                 | 510 |                 | 226             | 0       | )               |
| DEMO HOSP                   | 402607A            | BILLED         | 13569  | WEATHERS,STORMY                | 1/20/2022   | 131            | OUTPATIENT            | 01          | 1GENERAL               | PRIVATE                  | NEW MEXICO BC/BS<br>INC               | COOPER, STEVEN   | 693      | 131          | 837P (HCFA)<br>5010                | I15.9         | 10061                 | 0   |                 | 593             | 0       | )               |
| DEMO HOSP                   | 402607A            | BILLED         | 13569  | WEATHERS,STORMY                | 1/20/2022   | 131            | OUTPATIENT            | 01          | 1GENERAL               | PRIVATE                  | NEW MEXICO BC/BS<br>INC               | COOPER,STEVEN    | 693      | 131          | 837P (HCFA)<br>5010                | I15.9         | 00162                 | 0   |                 | 100             | 0       | )               |
| DEMO HOSP                   | 402583A            | BILLED         | 112233 | LASTNAME, DEMO                 | 4/15/2022   | 131            | OUTPATIENT            | 01          | 1 GENERAL              | PRIVATE                  | UNITED HEALTHCARE                     | MATTHEWS,LINDA E | 6,143.40 |              |                                    | 195.9         | 99214                 | 0   |                 |                 |         |                 |
| DEMO HOSP                   | 402583A            | BILLED         | 112233 | LASTNAME, DEMO                 | 4/15/2022   | 131            | OUTPATIENT            | 01          | 1 GENERAL              | PRIVATE                  | UNITED HEALTHCARE                     | MATTHEWS,LINDA E | 6,143.40 | 131          |                                    | 195.9         | A0431                 | 540 |                 |                 |         |                 |
| DEMO HOSP                   | 402583A            | BILLED         | 112233 | LASTNAME, DEMO                 | 4/15/2022   | 131            | OUTPATIENT            | 01          | LGENERAL               | PRIVATE                  | UNITED HEALTHCARE                     | MATTHEWS,LINDA E | 6,143.40 |              | 837P (HCFA)<br>5010<br>837P (HCFA) | 195.9         | A0436                 | 540 |                 |                 |         |                 |
| DEMO HOSP                   | 402583A            | BILLED         | 112233 | LASTNAME, DEMO                 | 4/15/2022   | 131            | OUTPATIENT            | 01          | 1 GENERAL              | PRIVATE                  | UNITED HEALTHCARE                     | MATTHEWS,LINDA E | 6,143.40 |              |                                    | 195.9         | A0398                 | 540 |                 |                 |         |                 |
| DEMO HOSP                   | 402583A            | BILLED         | 112233 | LASTNAME, DEMO                 | 4/15/2022   | 131            | OUTPATIENT            | 01          | 1 GENERAL              | PRIVATE                  | UNITED HEALTHCARE                     | MATTHEWS,LINDA E | 6,143.40 | 131          |                                    | 195.9         | A0394                 | 540 |                 |                 |         |                 |
| DEMO HOSP                   | 402583A            | BILLED         | 112233 | LASTNAME, DEMO                 | 4/15/2022   | 131            | OUTPATIENT            | 01          | LGENERAL               | PRIVATE                  | UNITED HEALTHCARE                     | MATTHEWS,LINDA E | 6,143.40 | 131          |                                    | 195.9         | A0422                 |     | 00045-          |                 |         |                 |
| DEMO HOSP                   | 402610A            | BILLED         | 138638 | LASTN, FIRSTN                  | 4/5/2022    | 131            | OUTPATIENT            | 01          | 1 GENERAL              | PRIVATE                  | DEMO INSURANCE ONE                    | MATTHEWS,LINDA E | 474.02   | 131          | 837I (UB)<br>5010                  | J00.          | J3490                 |     | 0513-           | 11.9            | 0       | )               |
|                             |                    |                |        |                                |             |                |                       |             |                        |                          |                                       |                  |          |              | 837I (UB)                          |               |                       |     | 00121-<br>0419- |                 |         |                 |
|                             | 402610A            | BILLED         |        | LASTN, FIRSTN                  | 4/5/2022    |                | OUTPATIENT            |             | 1 GENERAL              |                          | DEMO INSURANCE ONE                    | MATTHEWS,LINDA E |          |              | 837I (UB)                          |               | J3490                 |     | 04              | 5.02            | 0       |                 |
|                             | 402610A            | BILLED         |        | LASTN, FIRSTN                  | 4/5/2022    |                | OUTPATIENT            |             | 1 GENERAL              | PRIVATE                  | DEMO INSURANCE ONE                    |                  | 474.02   |              | 837I (UB)                          | J00.          | 99213                 |     |                 | 179             | 0       |                 |
|                             | 402610A            | BILLED         |        | LASTN, FIRSTN                  | 4/5/2022    |                | OUTPATIENT            |             | 1 GENERAL              | PRIVATE                  | DEMO INSURANCE ONE                    |                  | 474.02   |              | 837I (UB)                          | J00.          | 71010                 |     |                 | 250             | 0       |                 |
|                             | 402610A            | BILLED         |        | LASTN, FIRSTN                  | 4/5/2022    |                | OUTPATIENT            |             | LGENERAL               | PRIVATE                  | DEMO INSURANCE ONE                    |                  |          |              | 837I (UB)                          | 300.          | 81000                 |     |                 | 20.02           | 0       |                 |
|                             | 402610A            | BILLED         |        | LASTN, FIRSTN                  | 4/5/2022    |                | OUTPATIENT            |             | I GENERAL              | PRIVATE                  | DEMO INSURANCE ONE                    |                  | 474.02   |              | CMS-1500                           | J00.          | 86588                 |     |                 | 25              |         | 25/;91          |
|                             | 402592A<br>402592A |                |        | LASTN, FIRSTN                  | 6/11/2022   |                | OUTPATIENT            |             | LGENERAL               | PRIVATE<br>PRIVATE       | DEMO INSURANCE ONE                    |                  |          |              | (02/12)<br>CMS-1500<br>(02/12)     | I95.9         | 71045                 |     |                 | 140             | 182.32  | 25/;91          |
|                             | 402592A<br>402592A |                |        | LASTN, FIRSTN<br>LASTN, FIRSTN | 6/11/2022   |                | OUTPATIENT OUTPATIENT |             | L GENERAL<br>L GENERAL | PRIVATE                  | DEMO INSURANCE ONE DEMO INSURANCE ONE |                  |          |              | CMS-1500<br>(02/12)                | 195.9         | J2001                 | 0   |                 | 45.27           | 182.32  | 25/;91          |

## Account Management

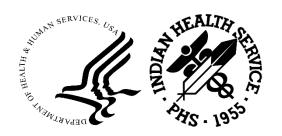

### Large Balance List

(A/R > RPT > AMRM > LBL)

- Calculates and displays bills that have open balances of more than \$5000
  - Remaining balance of \$5,000.00 may be changed by user

```
Select ONE or MORE of the above INCLUSION PARAMETERS: 4 LARGE BALANCE Large Balance: 5000// 10000
```

- Sorted by insurer
- Allows for follow-up of accounts that have a remaining balance greater than a certain balance
- Prints Date-to-Billed (DTB), number of days from the time the patient was seen to when the report was generated

#### Large Balance List

| WARNING: Confide                                            | ential Patient            | Information   | , Pri             | vacy Act Applies                       | 5                                      |                   |
|-------------------------------------------------------------|---------------------------|---------------|-------------------|----------------------------------------|----------------------------------------|-------------------|
| Large Balance Listor MEDICARE ALLO                          | WANCE CATEGOR             | RY(S)         | g Loc             | AUG 19,2022@(                          | 07:53 Page                             | 1                 |
| BILL NUMBER                                                 | DOS                       | DATE BILLED   | DTB               | BILLED AMT                             | BALANCE                                | AGE               |
|                                                             | 2017 DEMO HOS<br>MEDICARE | SPITAL        |                   |                                        |                                        |                   |
| 402537A-DIH-12568                                           | 39 06/01/2021             | 08/04/2021    | 444               | 98,037.00                              | 98,037.00                              | 380               |
| AR Account Subot                                            | al (\$) and Av            | /erage (#):   | 444               | 98,037.00                              | 98,037.00                              | 380               |
| A/R ACCOUNT:                                                | MEDICARE MANA             | AGED CARE TES | Т                 |                                        |                                        |                   |
| 402410A-DIH-13667<br>402409A-DIH-13667<br>402420A-DIH-13667 | 9 04/27/2020              |               | 844<br>844<br>844 | 138,888.75<br>136,886.55<br>139,097.75 | 138,888.75<br>136,886.55<br>139,097.75 | 843<br>729<br>457 |
| AR Account Subot                                            | al (\$) and Av            | /erage (#):   | 844               | 414,873.05                             | 414,873.05                             | 676               |
| Visit Loc Subot                                             | al (\$) and Av            | /erage (#):   | 744               | 512,910.05                             | 512,910.05                             | 602               |
| Report Tot                                                  | al (\$) and Av            | /erage (#):   | ====<br>744       | 512,910.05                             | 512,910.05                             | 602               |

### (New) Bill Negative Balance List

(A/R > RPT > AMRM > NEG)

- Prints bills that contain a negative balance
  - By Allowance Category
- For Federal locations, may indicate system issues
  - Negative balances are not allowed
- Affects the overall aging of the accounts receivable system

#### (New) Bill Negative Balance List

| for MEDICARE                                                                           | E ALLOWANG                                                                                               | Balance List<br>CE CATEGORY(<br>n under INDI                                     | s)                                                                           |                                                                            | 17,2022@21:                                                                      | _                                                                                       |
|----------------------------------------------------------------------------------------|----------------------------------------------------------------------------------------------------|----------------------------------------------------------------------------------|------------------------------------------------------------------------------|----------------------------------------------------------------------------|----------------------------------------------------------------------------------|-----------------------------------------------------------------------------------------|
| BILL NUMBER                                                                            | DOS                                                                                                    | DT BILLED                                                                        | BILLED AMT                                                                   | PYMTS                                                                      | ADJS                                                                             | BALANCE                                                                                 |
| VISIT LOCATI<br>ALLOWANCE CA<br>A/R ACCOU                                              | ATEGORY:                                                                                                 | IAN HEALTH HO<br>MEDICARE<br>ICARE                                               | OSPITAL                                                                      |                                                                            |                                                                                  |                                                                                         |
| 17597A<br>17273B<br>21111A<br>21464A<br>21710A<br>23068A<br>23069A<br>30076A<br>30074A | 03/26/20<br>03/09/20<br>05/22/20<br>06/24/20<br>08/01/20<br>01/14/20<br>08/27/19<br>06/09/20<br>06/11/19 | 04/29/20<br>06/13/20<br>07/24/20<br>08/14/20<br>12/04/20<br>12/04/19<br>08/20/20 | 138.00<br>138.00<br>124.00<br>175.00<br>175.00<br>175.00<br>201.00<br>201.00 | 127.00<br>110.40<br>138.00<br>128.00<br>276.00<br>156.00<br>0.00<br>125.00 | 171.00<br>29.60<br>32.00<br>69.00<br>74.00<br>38.00<br>38.00<br>263.00<br>101.00 | -160.00<br>-2.00<br>-46.00<br>-22.00<br>-175.00<br>-19.00<br>-19.00<br>-62.00<br>-25.00 |
| AR Account                                                                             | Subtotal                                                                                                 | (\$):                                                                            | 1,502.00                                                                     | 1,216.40<br>1,216.40                                                       | 815.60                                                                           | -530.00                                                                                 |
| Visit Loc<br>Repo                                                                      | Subtotal                                                                                                 | :                                                                                |                                                                              | 1,216.40<br>====================================                           | 815.60<br>815.60                                                                 | -530.00<br>                                                                             |

## Aging

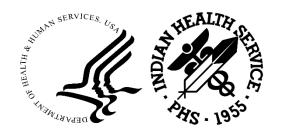

### Age Day Letter & List

(A/R > RPT > ARM > ADL)

- Locked with BARZ ADL REPORT key due to patient's social security number being displayed
- Used to follow up on outstanding payers
  - Provides a cover letter to accompany bills list
  - Provides a listing of bills that can be sent to the payer
- May not work with all payers, use accordingly based on success rate with payers
- May also be used as a worksheet for manual follow-up of unpaid bills

## Age Day Letter & List Cover Letter

## Department of Health and Human Services Indian Health Service ALBUQUERQUE Business Office

DATE: 8 AUG 2023

TO: NARRATIVE INSURANCE

PO BOX 1234 DALLAS TEXAS 75021

(404)444-4444

PRIVATE

FROM: BUSINESS OFFICE address for payments

5300 HOMESTEAD NE

ALBUQUERQUE NEW MEXICO 87110

Regarding Past due bills over 120 days totaling \$ 12,677.51

The above past due has been calculated as of this date. A detailed listing

of claims is attached for your reference and information. Please review

and advise us as to the status of the past due claims.

If you have questions or concerns, please call the Business Office at 907-329-3456. We appreciate your cooperation.

Sincerely

Susie B Manager

Chief of Business Operations

#### Age Day Letter & List Bill List

| NARRATIVE INSURANCE                                  | over 120 days |                     | 08/08                    | /2023 PA | AGE: 1  |
|------------------------------------------------------|---------------|---------------------|--------------------------|----------|---------|
| Policy Holder PT. SS #                               | Policy #      | Claim #             | DOS<br>DOB               | Amt Bld  | Balance |
| DEMO,NARRY<br>Pat: DEMO,NARRY<br>555447777 Comment:_ | ABC12345678   | 402262B<br>DH-13578 | 10/14/2018<br>12/12/1970 | 1545.00  | 1545.00 |
| DEMO,NARRY<br>Pat: DEMO,NARRY<br>555447777 Comment:_ | ABC12345678   | 402290A<br>DH-13578 | 11/24/2018<br>12/12/1970 | 433.00   | 433.00  |
| EMO,NARRY<br>at: DEMO,NARRY<br>55447777 Comment:_    | ABC12345678   |                     | 11/15/2018<br>12/12/1970 | 114.00   | 112.50  |
| DEMO,NARRY<br>Pat: DEMO,NARRY<br>555447777 Comment:_ | ABC12345678   | 402332A<br>DH-13578 | 02/20/2019<br>12/12/1970 | 382.00   | 382.00  |

## Age Detail Report

(A/R > RPT > ARM > ADT)

Provides an itemized listing of all outstanding bills

 Allows for specifying a billing entity, payer, patient, provider, or run for all

Can sort by Visit Type or Clinic

#### Age Detail Report

| WARNING: Co                                | nfidential Patien                                 | t Information, | Privacy Act App | lies     |
|--------------------------------------------|---------------------------------------------------|----------------|-----------------|----------|
| Detail Age Detail R<br>at ALL Visit locati | <u>-</u>                                          |                |                 | Page 1   |
| Patient                                    | Bill Number                                       | DOS            | Amount Billed   | Balance  |
| Visit Typ                                  | : 2017 DEMO HOSPITE: OUTPATIENT ACCOUNT: MEDICAID | <br>ΓAL        |                 |          |
| DEMO, PATIENT                              | 401329A-DH-251                                    | APR 06, 2022   | 13.68           | 13.68    |
| A/R Account                                | Count: 1                                          | Total:         | 13.68           | 13.68    |
| Visit Type                                 | Count: 1                                          | Total:         | 13.68           | 13.68    |
|                                            | e: INPATIENT<br>Account: LOVELACE                 | HEALTH PLAN    |                 |          |
| LAST NAME, FIRST NA<br>LAST NAME, FIRST NA |                                                   |                |                 |          |
| A/R Account                                | Count: 2                                          | Total:         | 3,020.00        | 3,020.00 |
| A/R                                        | Account: MEDICARE                                 |                |                 |          |
| WEATHERS, STORMY                           | 402261B-DH-13577                                  | NOV 01, 2018   | 2,960.00        | 2,960.00 |
| A/R Account                                | Count: 1                                          | Total:         | 2,960.00        | 2,960.00 |

### Age Summary Report

(A/R > RPT > ARM > ASM)

- Provides an aging summary by
  - Allowance category
  - Insurer Type
  - Clinic or Visit Type
  - Claim counts were recently added to the report
- Used for month-end reconciliation
  - Used with Period Summary Report to 'balance to RPMS'
- Shows trends in outstanding balances for individual allowance categories or for individual payers

## Age Summary Report Summarized Report by Allowance Category

| Age Summary Report foat ALL Visit location |                     |                                       |       |             |                    | Page 4             |
|--------------------------------------------|---------------------|---------------------------------------|-------|-------------|--------------------|--------------------|
| ALLOWANCE CATEGORY                         | CURRENT             | 31-60                                 | 61-90 | 91-120      | 120+               | BALANCE            |
| *** VISIT Location: MEDICAID # of Claims   | INDIAN HEAL<br>0.00 | =======<br>TH HOSPITAL<br>640.00<br>1 | 0.00  | 519.00<br>1 | 202819.25<br>734   | 203978.25<br>736   |
| MEDICARE<br># of Claims                    | 0.00                | 0.00                                  | 0.00  | 0.00        | 633879.26<br>562   | 633879.26<br>562   |
| OTHER<br># of Claims                       | 0.00                | 114.00<br>1                           | 0.00  | 0.00        | 27584.83<br>107    | 27698.83<br>108    |
| PRIVATE INSURANCE<br># of Claims           | 0.00                | 0.00                                  | 0.00  | 0.00        | 809855.82<br>1241  | 809855.82<br>1241  |
| VETERANS<br># of Claims                    | 0.00                | 0.00                                  | 0.00  | 0.00        | 3576.45<br>22      | 3576.45<br>22      |
| *** VISIT Loc Total<br># of Claims         | 0.00                | 754.00<br>2                           | 0.00  | 519.00      | 1677715.61<br>2666 | 1678988.61<br>2669 |

#### UFMS Age Summary Report

(A/R > RPT > ARM > USM)

• Identical to Age Summary Report (ASM) **but** allows for running by user-specified Fiscal Year(s)

Used for reconciliation with the AR UFMS Dashboard Reports

#### UFMS Age Summary Report Summarized Report by Allowance Category

| WARNING: Confident                                                                                                    | ial Patient 1                        | Information                                  | , Privacy                    | Act Appl                     | ies                                                                         |                                    |
|----------------------------------------------------------------------------------------------------|--------------------------------------|----------------------------------------------|------------------------------|------------------------------|-----------------------------------------------------------------------------|------------------------------------|
| UFMS Age Summary Rep<br>for ALL ALLOWANCE Co<br>at ALL Visit location                                                              | ATEGORY(S)                           |                                              |                              | AUG 03,20<br>AL Billin       |                                                                             | Page 1                             |
| ALLOWANCE CATEGORY                                                                                                    | CURRENT                              | 31-60                                        | 61-90                        | 91-120                       | 120+                                                                        | BALANCE                            |
| *** VISIT Location: MEDICAID # of Claims MEDICARE # of Claims OTHER # of Claims PRIVATE INSURANCE # of Claims VETERANS # of Claims | 0.00<br>0.00<br>0.00<br>0.00<br>0.00 | 0.00<br>0.00<br>0.00<br>0.00<br>0.00<br>0.00 | 0.00<br>0.00<br>0.00<br>0.00 | 0.00<br>0.00<br>0.00<br>0.00 | 998.00<br>2<br>2772.99<br>8<br>1219.00<br>4<br>5495.97<br>20<br>715.84<br>6 | 8<br>1219.00<br>4<br>5495.97<br>20 |
| *** VISIT Loc Total<br># of Claims                                                                                                 | 0.00                                 | 0.00                                         | 0.00                         | 0.00                         | 11201.80                                                                    | 11201.80<br>40                     |
| # of Claims                                                                                                    | 0.00                                 | 0.00                                         | 0.00                         | 0.00                         | 11201.80<br>40                                                              | 11201.80<br>40                     |

## Batch Reports

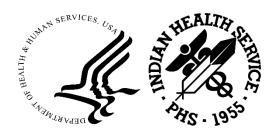

#### Batch Statistical Report

(A/R > RPT > BRM > BSL)

- Provides a list of collection batches for user-specified date range
- Sorted by A/R Collection Point
- Provides
  - Amount batched
  - Amount posted
  - Amount(s) in unallocated cash
  - Amount refunded
  - Balance remaining to be posted
- Unallocated Amounts
  - True Unallocated amount remaining to post
  - Total Unallocated amount originally placed in Post Un-Allocated Cash
- Used for month-end reporting

#### Batch Statistical Report

| DATE:<br>AUG 25,2022 15 | : 35 20        | ATCH STATIST<br>017 DEMO HOS<br>N-2022 TO |         |           |                        | PAGE 1     |
|-------------------------|----------------|-------------------------------------------|---------|-----------|------------------------|------------|
| BATCH DATE<br>-SEQ-BS   | BATCH (        | COLLECTIONS<br>PROCESSED                  |         |           | REFUNDED<br>FROM BATCH | BALANCE    |
| -3EQ-63                 | 101AL<br>      |                                           | KUE     | 101AL<br> | FROM BAICH             | DALANCE    |
|                         |                |                                           |         |           |                        |            |
| COLL                    | ECTION ID:     | PRIVATE                                   |         |           |                        |            |
| 02/15/2022-1- P         | 5000.00        | 0.00                                      | 3000.00 | 5000.00   | 0.00                   | 0.00       |
| 02/16/2022-1- P         |                | 452.32                                    | 0.00    | 0.00      | 0.00                   | 4547.68    |
| 03/01/2022-1- P         | 1000.00        | 500.00                                    | 0.00    | 0.00      | 0.00                   | 500.00     |
| 03/24/2022-1- P         | 500.00         | 0.00                                      | 0.00    | 0.00      | 0.00                   | 500.00     |
| 04/18/2022-1- P         | 275970.11      | 0.00                                      | 0.00    | 0.00      | 0.00                   | 275970.11  |
| 04/18/2022-2- P         | 263063.75      | 0.00                                      | 0.00    | 0.00      | 0.00                   | 263063.75  |
| 05/18/2022-1- P         | 5000.00        | 3.00                                      | 0.00    | 0.00      | 0.00                   | 4997.00    |
| 05/25/2022-1- P         | 2000.00        | 0.00                                      | 0.00    | 0.00      | 0.00                   | 2000.00    |
| 07/05/2022-1- P3        | 1133459.85     | 0.00                                      | 0.00    | 0.00      | 0.00                   | 1133459.85 |
| 07/29/2022-1- P         | 650.00         | 0.00                                      | 0.00    | 0.00      | 0.00                   | 650.00     |
| 08/10/2022-1- P         | 500.00         | 0.00                                      | 0.00    | 0.00      | 0.00                   | 500.00     |
| SUBTOTAL 2              | <br>1692143.71 | 955.32                                    | 3000.00 | 5000.00   | 0.00                   | 1686188.39 |

### Treasury Deposit/Batch Statistical Report

(A/R > RPT > BRM > TBSL)

- Similar to Batch Statistical Report but breaks down the information by Collection Batch Item
- Sorted by Allowance Category, TDN/IPAC, or a combination of both
- Provides
  - Amount batched
  - Amount posted
  - Amount(s) in unallocated cash
  - Amount refunded
  - Amount transferred
  - Balance remaining to be posted

## Treasury Deposit/Batch Statistical Report Sorted by Allowance Category

| DATE: AUG 8  | ,2023@08:30:33                                                                    | 3          |             |              | P/       | AGE 1   |  |  |  |
|--------------|-----------------------------------------------------------------------------------|------------|-------------|--------------|----------|---------|--|--|--|
|              | TREA                                                                              | SURY DEPOS | T/BATCH ST  | ATISTICS FOR |          |         |  |  |  |
|              |                                                                                   |            |             |              |          |         |  |  |  |
|              |                                                                                   |            |             |              |          |         |  |  |  |
|              |                                                                                   |            |             |              |          |         |  |  |  |
|              |                                                                                   | ALLOWAN    | NCES CHOSEN | : ALL        |          |         |  |  |  |
| ITEM         | COLLECTIONS                                                                       | UNALLO     | CATED       | REFUNDED     | ITEM     |         |  |  |  |
| TOTAL        | PROCESSED                                                                         | TRUE       | TOTAL       | FROM ITEM    | TRANSFER | BALANCE |  |  |  |
|              | ALLOWANCE CATEGORY: MCR<br>COLLECTION ID: MEDICARE<br>04/17/2023-1- P TDN: 403049 |            |             |              |          |         |  |  |  |
| ITEM 1: 4030 |                                                                                   | .000.0     |             |              |          |         |  |  |  |
| 2000.00      | 496.00                                                                            | 0.00       | 504.00      | 0.00         | 0.00     | 1000.00 |  |  |  |
| ITEM 2: 4030 | 049                                                                               |            |             |              |          |         |  |  |  |
| 2000.00      | 0.00                                                                              | 2000.00    | 2000.00     | 0.00         | 0.00     | 0.00    |  |  |  |
| BATCH TOTAL  | :                                                                                 |            |             |              |          |         |  |  |  |
|              |                                                                                   |            |             |              |          |         |  |  |  |

### Batch Posted Payments

(A/R > RPT > BRM > BPP)

Printed when a batch has been completely posted

Provides a list of all posted payments by bill number

Kept as proof/record of all posting for the collection batch

#### Batch Posted Payments

```
POSTINGS FOR: PVT INS OPV-05/26/2022-1 ***CONFIDENTIAL PATIENT INFORMATION***
                                            MAY 26,2022 15:07
                                                                PAGE 1
    BILL (A/R) PMT DT / DOS BILLED TO
IT
                                                          PATIENT
            A/R ACCOUNT: NEW MEXICO BC/BS INC
1
    31267A-IH-34602 40.41 05/26/2022 NEW MEXICO BC/B DEMO, PATIENT
                               01/25/2022
    31268A-IH-34602
                        985.00 05/26/2022 NEW MEXICO BC/B DEMO, PATIENT
                               01/25/2022
    31282A-IH-35984
                        174.82 05/26/2022 NEW MEXICO BC/B PATIENT, ONE
                               01/18/2022
    31534A-IH-34985
                        593.29 05/26/2022 NEW MEXICO BC/B PATIENT, TWO
                               01/11/2022
    31554A-IH-33744
                          0.00 05/26/2022 NEW MEXICO BC/B PATIENT, THREE
                               01/15/2022
                       1793.52
SUBTOTAL
TOTAL
                       1793.52
```

### Batch Lockdown Report

(A/R > RPT > BRM > BLDR)

- Scheduled for release in A/R patch 35 (currently in development and testing)
- Provides a list of collection batches that are locked down or will be locked down
  - Applies to Federal locations only
  - Tribal/Urban/non-IHS locations will not see data on the report
- Based on user-specified date range
  - Date Batch Finalized
  - Lockdown Date
- Allows for posting collection batches before they are locked down
- Indicates if a batch item is in the Post Unallocated Cash option

#### Batch Lockdown Report Summary (Printer)

| For LOCKDOWN DATES 10/01/2005 to 11/29/2023 Location: 2017 DEMO HOSPITAL |                                        |                                      | JUN 2,2023@10:50 Page 1  LOCKDOWN PERIOD: 6 MO |           |  |  |  |  |
|--------------------------------------------------------------------------|----------------------------------------|--------------------------------------|------------------------------------------------|-----------|--|--|--|--|
| COLLECTION BATCH N                                                       | ====================================== | =======<br>TOTAL<br>ITEM<br>======== | TOTAL BATCHED                                  | BALANCE   |  |  |  |  |
| COLLECTIO                                                                | N ID: MEDICARE                         |                                      |                                                |           |  |  |  |  |
| 02/18/2022-1                                                             | TDN111111                              | 1                                    | 1724.16                                        | 1253.22   |  |  |  |  |
| 02/28/2022-1                                                             | TDN222222                              | 1                                    | 750.00                                         | 750.00    |  |  |  |  |
| 2 в                                                                      | ATCHES                                 | -                                    | 2474.16                                        | 2003.22   |  |  |  |  |
| COLLECTIO                                                                | N ID: PRIVATE                          |                                      |                                                |           |  |  |  |  |
| 03/27/2021-1                                                             | IPAC11111                              | 1                                    | 618.24                                         | 618.24    |  |  |  |  |
| 07/01/2021-1*                                                            | TDN3333333                             | 1                                    | 500.00                                         | 250.00    |  |  |  |  |
| 07/13/2021-1                                                             | IPAC22222                              | 1                                    | 783.19                                         | 783.19    |  |  |  |  |
| 05/25/2022-1                                                             | IPAC333333                             | 5                                    | 5,000.00                                       | 5,000.00  |  |  |  |  |
| 06/09/2022-1                                                             | TDN4444444                             | 1                                    | 500.00                                         | 274.00    |  |  |  |  |
| 11/01/2022-1                                                             | TDN555555                              | 1                                    | 4,624.83                                       | 1,258.21  |  |  |  |  |
| 6                                                                        | BATCHES                                | -                                    | 12,026.26                                      | 8,183.64  |  |  |  |  |
| тот                                                                      | AL                                     | =                                    | 14,500.42                                      | 10,186.86 |  |  |  |  |

## Batch Lockdown Report Delimited Detail Imported to Excel

| COLLECTION ID                                                                                                    | LOCATION              | ALLOWANCE                  | COLLECTION BATCH NAME | TDN/IPAC | ITEM  | TOTAL       | BALANCE     | ITEM   | PAYER               | CHECK NUMBER      | ITEM        | ITEM        |
|----------------------------------------------------------------------------------------------------|-----------------------|----------------------------|-----------------------|----------|-------|-------------|-------------|--------|---------------------|-------------------|-------------|-------------|
|                                                                                                    |                       | CATEGORY                   |                       |          | COUNT | BATCHED     |             | NUMBER |                     |                   | AMOUNT      | BALANCE     |
| MEDICARE                                                                                                    | 2017 DEMO HOSPITA     | l Medicare                 | MEDICARE-12/13/2022-1 | 12132022 | 1     | \$100.00    | \$100.00    | 2      | MEDICARE            | CHKNBR12132022    | \$100.00    | \$100.00    |
| MEDICARE                                                                                                    | 2017 DEMO HOSPITA     | l Medicare                 | MEDICARE-03/24/2023-1 | 3242034  | 1     | \$200.00    | \$200.00    | 1      | MEDICARE            | CHKNBR324234      | \$200.00    | \$200.00    |
| MEDICARE                                                                                                    | 2017 DEMO HOSPITA     | Medicare                   | MEDICARE-03/24/2023-2 | 3242333  | 1     | \$200.00    | \$200.00    | 2*     | MEDICARE            | NEWCHKNBR324235   | \$200.00    | \$200.00    |
| MEDICARE                                                                                                    | 2017 DEMO HOSPITA     | l Medicare                 | MEDICARE-03/31/2023-1 | 33120233 | 2     | \$15,000.00 | \$15,000.00 | 1      | MEDICARE            | MCRCHKNBR1        | \$10,000.00 | \$10,000.00 |
| MEDICARE                                                                                                    | 2017 DEMO HOSPITA     | l Medicare                 | MEDICARE-03/31/2023-1 | 10102345 |       |             |             | 2      | MEDICARE            | MCRCHKNBR2        | \$5,000.00  | \$5,000.00  |
| MEDICARE                                                                                                    | 2017 DEMO HOSPITA     | l Medicare                 | MEDICARE-04/04/2023-1 | 4042023  | 1     | \$100.00    | \$100.00    | 1      | MEDICARE            | CHKNBR040420234   | \$100.00    | \$100.00    |
| MEDICARE                                                                                                    | 2017 DEMO HOSPITA     | l Medicare                 | MEDICARE-04/05/2023-1 | 4052023  | 1     | \$500.00    | \$500.00    | 1      | MEDICARE            | CHKNBR04052023    | \$500.00    | \$500.00    |
| MEDICARE                                                                                                    | 2017 DEMO HOSPITA     | l Medicare                 | MEDICARE-04/11/2023-1 | 4112023  | 1     | \$2,632.14  | \$2,632.14  | 1*     | MEDICARE            | MCRCHKNBR04112023 | \$2,632.14  | \$2,632.14  |
| PRIVATE                                                                                                    | 2017 DEMO HOSPITA     | Private Insurance          | PRIVATE-05/25/2022-1  | 5252022  | 5     | \$5,000.00  | \$5,000.00  | 1      | NARRATIVE INSURANCE | CHKNBRITEM1       | \$1,000.00  | \$1,000.00  |
| PRIVATE                                                                                                    | 2017 DEMO HOSPITA     | Private Insurance          | PRIVATE-05/25/2022-1  | 52520226 |       |             |             | 2      | NARRATIVE INSURANCE | CHKNBRITEM2       | \$1,000.00  | \$1,000.00  |
| An '*' after the it                                                                                                    | em number means at le | east part of it is in Unal | located Cash          |          |       |             |             |        |                     |                   |             |             |
| <end of="" report<="" td=""><td>&gt;</td><td></td><td></td><td></td><td></td><td></td><td></td><td></td><td></td><td></td><td></td><td></td></end> | >                     |                            |                       |          |       |             |             |        |                     |                   |             |             |

### Treasury Deposit # Reconciliation Report

(A/R > RPT > BRM > TDR)

 Provides a list of payments posted to a user-specified Treasury Deposit Number (TDN) or IPAC and posted date range

Includes information on UFMS transmission

• If not transmitted to UFMS, includes reason why from Not Sent Report

Useful for reconciling RPMS to UFMS

# Treasury Deposit # Reconciliation Report Exported to HFS and Imported to Excel

| LOCATION                            | A/R BILL | TRANSACTION | COLLECTION BATCH     | COLLECTION ITEM | TREASURY DEP/IPAC | DOLLAR AMOUN | IT TRANSMITTED | REASON NO | APPLY TO         | DT TX'ED TO UFMS  |
|-------------------------------------|----------|-------------|----------------------|-----------------|-------------------|--------------|----------------|-----------|------------------|-------------------|
| 2017 DEMO HOSPITAL                  | 12345A   | 3210759     | PRIVATE-03/31/2023-1 | 1               | TDN03312023       | \$123.15     | Υ              |           | 6064156064156100 | 4/5/2023@15:23:18 |
| 2017 DEMO HOSPITAL                  | 11223A   | 3210761     | PRIVATE-03/31/2023-1 | 1               | TDN03312023       | \$44.20      | Y              |           | 6064156064155940 | 4/5/2023@15:23:18 |
| 2017 DEMO HOSPITAL                  | 22334A   | 3210763     | PRIVATE-03/31/2023-1 | 1               | TDN03312023       | \$44.20      | N              | 22        | 0                | 4/5/2023@15:23:18 |
| 2017 DEMO HOSPITAL                  | 33445A   | 3210765     | PRIVATE-03/31/2023-1 | 1               | TDN03312023       | \$11.14      | N              | 22        | 0                | 4/5/2023@15:23:18 |
| 2017 DEMO HOSPITAL                  | 44556A   | 3210786     | PRIVATE-03/31/2023-1 | 1               | TDN03312023       | \$5.23       | Y              |           | 6064156064156130 | 4/5/2023@15:23:18 |
| 2017 DEMO HOSPITAL                  | 55667A   | 3210811     | PRIVATE-03/31/2023-1 | 1               | TDN03312023       | \$800.00     | Y              |           | 6064156064156130 | 4/27/2023@09:23   |
| 2017 DEMO HOSPITAL                  | 77889A   | 3210833     | PRIVATE-03/31/2023-1 | 1               | TDN03312023       | \$10.87      | Y              |           | 6064156064156120 |                   |
| 2017 DEMO HOSPITAL                  | 88990A   | 3210839     | PRIVATE-03/31/2023-1 | 1               | TDN03312023       | \$6.78       | Y              |           | 6064156064156110 |                   |
| 2017 DEMO HOSPITAL                  | 99887A   | 3210848     | PRIVATE-03/31/2023-1 | 1               | TDN03312023       | \$143.62     | Y              |           | 6064156064156090 |                   |
| 2017 DEMO HOSPITAL                  | 88776A   | 3210850     | PRIVATE-03/31/2023-1 | 1               | TDN03312023       | \$23.65      | Υ              |           | 6064156064156100 |                   |
| TOTAL TRANSACTIONS SENT TO UFMS: 8  |          |             |                      |                 |                   |              |                |           |                  |                   |
| TOTAL DOLLARS SENT TO UFMS: 1157.50 |          |             |                      |                 |                   |              |                |           |                  |                   |
| TOTAL 'NOT SENT' TRANSACTIONS: 2    |          |             |                      |                 |                   |              |                |           |                  |                   |
| TOTAL 'NOT SENT' DOLLARS: 55.34     |          |             |                      |                 |                   |              |                |           |                  |                   |
| TOTAL PAYMENT TRANSACTIONS: 10      |          |             |                      |                 |                   |              |                |           |                  |                   |
| TOTAL PAYMENT DOLLARS: 1212.84      |          |             |                      |                 |                   |              |                |           |                  |                   |

## Financial Management

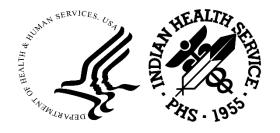

#### Payment Summary Report by Collection Batch

(A/R > RPT > FRM > PRP)

- Provides payment summary information by
  - User-specified Collection Point or Insurer Type, or all
  - Collection Batch Opened Date
  - User-specified date range, not to exceed 31 days
- Provides a summary list of
  - Number of Bills Posted
  - Month and Year of the bills' dates of service
  - Collection Batches used for posting within the selected parameters

#### Payment Summary Report by Collection Batch

| WARNING: Confidential Patier                                                                                           | nt Informati | on, Privacy Act  | Applies              |
|----------------------------------------------------------------------------------------------------|--------------|------------------|----------------------|
| PAYMENT SUMMARY REPORT FOR COLLECTION POINT: MEDICARE BATCH DATES OF 04/01/2023 TO 04/30/2 BATCHED AMOUNT: \$ 6,000.00 | 2023         | AUG 9,2023@C     | 9:39 Page 1          |
| MONTH # BILLS BILLED AMO                                                                                               | DUNT         | PAYMENTS         |                      |
| VISIT LOCATION: 2017 DEMO HOSPITAL                                                                                     |              |                  |                      |
| APR 2023 3 1,367                                                                                                    | 7.00         | 1,076.80         |                      |
| VISIT LOC TOTAL 3 1,367                                                                                                | 7.00         | 1,076.80         |                      |
| REPORT TOTAL 3 1,367                                                                                                   | 7.00         | 1,076.80         |                      |
| Enter RETURN to continue or '^' to e                                                                                   |              | on, Privacy Act  | Applies              |
| PAYMENT SUMMARY REPORT FOR COLLECTION POINT: MEDICARE BATCH DATES OF 04/01/2023 TO 04/30/2                             | 2023         | AUG 9,2023@0     | 9:39 Page 2          |
| BATCHED AMOUNT: \$ 6,000.00                                                                                            |              | ** BATCH LISTIN  | IG **                |
| COLLECTION BATCHES BATC                                                                                                | CHED AMOUNT  | POSTED AMOUNT    | UNPOSTED AMOUNT      |
| MEDICARE-04/14/2023-1 MEDICARE-04/17/2023-1                                                                            | 2,000.00     | 432.80<br>644.00 | 1,567.20<br>3,356.00 |
| TOTALS                                                                                                    | 6,000.00     | 1,076.80         | 4,923.20             |

## Period Summary Report

(A/R > RPT > FRM > PSR)

- Provides summary of
  - Billed Amounts
  - Posted Payments
  - Posted Adjustments
  - Refunds
- Used for month-end reconciliation
  - Age Summary Report
- May by used to balance payments received with what has been posted in RPMS

# Period Summary Report by Allowance Category

| WARNING: Confident                                              | ial Patient Inform  | ation, Privacy | Act Applies |        |
|-----------------------------------------------------------------|---------------------|----------------|-------------|--------|
| Period Summary Report with TRANSACTION DATA at ALL Visit locate | TES from 06/01/2023 | to 06/30/2023  | ·           | Page 1 |
| ALLOWANCE CATEGORY                                              | Billed Amt          | Payment        | Adjustment  | Refund |
| *** VISIT Location:                                             | 2017 DEMO HOSPITAL  |                |             |        |
| MEDICAID                                                        | 21,226,750.30       | 2,973.40       | 1,054.59    | 427.00 |
| MEDICARE                                                        | 566,900.70          | 7,055.11       | 610.53      | 0.00   |
| OTHER                                                           | 144,431.18          | 150.00         | 2,480.70    | 0.00   |
| PRIVATE INSURANCE                                               | 48,729.74           | 5,065.18       | 4,099.06    | 325.00 |
| VETERAN ADMINISTRAT                                             | 4,470.53            | 0.00           | 0.00        | 0.00   |
| *** VISIT Loc Total                                             | 21,991,282.45       | 15,243.69      | 8,244.88    | 752.00 |
| *** VISIT Location:                                             | TRIBAL HEALTH CENT  | ER             |             |        |
| MEDICAID                                                        | 3,956.00            | 0.00           | 1,204.00    | 0.00   |
| OTHER                                                           | 110.84              | 0.00           | 100.36      | 0.00   |
| PRIVATE INSURANCE                                               | 4,851.45            | 0.00           | 2,425.18    | 0.00   |
| *** VISIT Loc Total                                             | 8,918.29            | 0.00           | 3,729.54    | 0.00   |
| *** VISIT Location:                                             | IHS CLINIC H S      |                |             |        |
| PRIVATE INSURANCE                                               | 1,209.50            | 0.00           | 598.00      | 0.00   |
| *** VISIT Loc Total                                             | 1,209.50            | 0.00           | 598.00      | 0.00   |
| ***** REPORT Total                                              | 22,001,410.24       | 15,243.69      | 12,572.42   | 752.00 |

### AR Statistical Report

(A/R > RPT > FRM > STA)

- Provides summary of
  - Billed Amounts
  - Posted Payments
  - Posted Adjustments
  - Refunds
- Different than Period Summary Report as this report provides visit statistics
- May be used to provide stats by Clinic or Visit type
  - RPMS set-up critical for best report results
  - Consider using Clinics and Visit Types that are specific to the service(s) provided, rather than
    using General Clinic and Outpatient 131 Visit Type for all services

#### A/R Statistical Report

| A/R STATISTICAL REPORT for ALL BILLING SOURCE(S) AUG 8,2023@11:19 Page 1 at ALL Visit location under INDIAN HEALTH HOSPITAL Billing Location with APPROVAL DATES from 06/01/2023 to 06/30/2023 at ALL Visit location(s) under INDIAN HEALTH HOSPITAL Billing Location ==================================== |             |                   |           |                |          |           |  |  |  |  |
|----------------------------------------------------------------------------------------------------|-------------|-------------------|-----------|----------------|----------|-----------|--|--|--|--|
| VISIT<br>TYPE                                                                                                    |             | UNDUP<br>PATIENTS |           | PAID<br>AMOUNT |          |           |  |  |  |  |
| INDIAN HEALTH H                                                                                                    | HOSPITAL    | _                 |           |                |          |           |  |  |  |  |
| INPATIENT                                                                                                    | 1           | 1                 | 3,452.00  | 0.00           |          | 3,452.00  |  |  |  |  |
| OUTPATIENT                                                                                                    |             |                   | 14,956.39 | 1,222.25       | 2,427.45 | 11,306.69 |  |  |  |  |
| IMMUNIZATION                                                                                                    | 1           |                   | 221.00    | 78.00          | 143.00   | 0.00      |  |  |  |  |
| CROSSOVER (O                                                                                                    | 1           | 1                 | 40.20     | 0.00           | 0.00     | 40.20     |  |  |  |  |
| CROSSOVER (P                                                                                                    | 1           | 1                 |           | 0.00           | 0.00     | 100.00    |  |  |  |  |
| EMERGENCY RO                                                                                                    | 1<br>1<br>2 | 1<br>1<br>1       |           | 0.00           | 0.00     | 698.00    |  |  |  |  |
| AMBULATORY S                                                                                                    |             | 1                 | 2,868.00  | 0.00           | 0.00     | 2,868.00  |  |  |  |  |
| Pharmacy POS                                                                                                    | 3           | 1                 | 191.94    | 0.00           | 0.00     | 191.94    |  |  |  |  |
| MEDICAL SUPP                                                                                                    | 1           | 1<br>1            | 1,711.00  | 0.00           | 0.00     | 1,711.00  |  |  |  |  |
| PHARMACY                                                                                                    | 1           |                   | 77.75     |                | 77.75    | 0.00      |  |  |  |  |
| DENTAL                                                                                                    | 33          | 9                 | 1,855.00  | 253.00         | 0.00     | 1,602.00  |  |  |  |  |
| PROFESSIONAL                                                                                                    | 7           | 7                 | 2,415.50  | 391.20         | 295.80   | 1,728.50  |  |  |  |  |
|                                                                                                    | 129         | 56                | 28,586.78 | 1,944.45       | 2,944.00 | 23,698.33 |  |  |  |  |

### Days in AR

(A/R > RPT > FRM > DAYS)

- Tracks 'life cycle' averages for all visits within a user-specified range
- Provides average days from Date of Service to
  - PCC visit created
  - PCC visit reviewed
  - Claim approval date
  - Receipt of check
  - Date first payment posted
  - Date second payment posted, etc.
- Identifies
  - Coding/data entry backlogs
  - Billing bottlenecks
  - Potential revenue loss and delays

# Days in A/R Report Summary Report Exported to HFS and Opened with Notepad

|          |        | egardless | of Bil | ling Location w | vith VISIT | DATES   |          |          |          |         |         | AUG 02,20 | 23@17:14 Page 1 |
|----------|--------|-----------|--------|-----------------|------------|---------|----------|----------|----------|---------|---------|-----------|-----------------|
|          |        | #<br>     |        |                 | AVG        | AVG     | AVG      | AVG      | AVG      | AVG     | AVG     | AVG       |                 |
| Month    | #      | Visits    |        | -233 J          | Visits     | Days    | Days     | Days     | Date     | Days    | Days    | Days      | Total           |
| of       | of     | with      | of     | Billed          | Checked    | to PCC  | to       | 3p Bill  | Export   | to      | First   | Last      | Posted          |
| DOS      | Visits | Bills     | Bills  | Amount          | in         | CREATED | Reviewed | APPROVED | EXPORTED | Payment | Posting | Posting   | Amounts         |
| JAN 2022 | 3398   | 3398      | 4293   | 2206673.96      | 0.74       | 5.80    | 91.79    | 106.44   | 109.47   | 119.42  | 123.76  | 126.72    | 1074626.44      |
| FEB 2022 | 3371   | 3371      | 4115   | 2178446.10      | 0.74       | 6.06    | 94.73    | 106.67   | 109.88   | 118.62  | 123.28  | 125.32    | 1206997.78      |
| MAR 2022 | 4163   | 4163      | 5091   | 4543440.95      | 0.64       | 4.48    | 67.22    | 87.30    | 90.69    | 97.24   | 101.79  | 104.06    | 1655289.23      |
| APR 2022 | 4202   | 4202      | 5096   | 1966673.27      | 0.65       | 0.75    | 39.52    | 64.31    | 67.42    | 74.37   | 78.73   | 80.78     | 1254039.74      |
| MAY 2022 | 3792   | 3792      | 4691   | 1963684.90      | 0.71       | 1.74    | 36.28    | 58.82    | 61.98    | 71.97   | 74.72   | 75.48     | 1241220.08      |
| JUN 2022 | 4009   | 4009      | 5053   | 2186101.35      | 0.73       | 1.61    | 25.23    | 51.55    | 54.82    | 66.82   | 68.58   | 67.81     | 1330442.32      |
| JUL 2022 | 3932   | 3932      | 5010   | 2135197.92      | 0.75       | 1.28    | 18.99    | 51.81    | 54.55    | 62.69   | 65.33   | 66.47     | 1284379.47      |
| AUG 2022 | 4714   | 4714      | 5790   | 2706728.99      | 0.77       | 1.74    | 23.21    | 61.99    | 70.55    | 74.06   | 76.84   | 79.30     | 1706729.50      |
| SEP 2022 | 3995   | 3995      | 4988   | 2032569.27      | 0.71       | 1.24    | 12.39    | 52.41    | 61.55    | 64.50   | 67.89   | 70.43     | 1289576.52      |
| OCT 2022 | 4958   | 4958      | 6139   | 2409695.32      | 0.67       | 1.75    | 18.97    | 51.77    | 59.81    | 65.28   | 68.23   | 72.39     | 1517011.70      |
| NOV 2022 | 4510   | 4510      | 5660   | 2354099.87      | 0.74       | 1.28    | 17.12    | 45.30    | 50.37    | 56.22   | 57.28   | 60.61     | 1427012.50      |
| DEC 2022 | 4328   | 4328      | 5556   | 2345278.90      | 0.78       | 1.21    | 19.84    | 43.30    | 47.84    | 52.35   | 53.53   | 56.48     | 1436044.96      |

# Days in A/R Report Detail XML Report Exported to HFS Columns A - N

| VISIT IEN | MONTH YEAR | VISIT LOC | VISIT ADMIT DATE | DATE CREATED PCC | CREATED | DATE REVIEWED | REVIEWED | BILL NUM | APPROVAL DATE 1 | APPROVAL | EXPORT DATE 1 | EXPORT NUM DAYS 1 | FINALIZED BATCH DATE 1 |
|-----------|------------|-----------|------------------|------------------|---------|---------------|----------|----------|-----------------|----------|---------------|-------------------|------------------------|
| 1507288   | 1/1/22     | 2017 DEMO | 1/9/2022         | 1/19/2022        | 10      | 1/19/2022     | 10       | 403002A  | 3/14/2023       | 429      | 3/14/2023     | 429               |                        |
| 1507293   | 8/1/22     | 2017 DEMO | 8/12/2022        | 12/1/2022        | 111     | 12/1/2022     | 111      |          |                 |          |               |                   |                        |
| 1507296   | 6/1/22     | 2017 DEMO | 6/2/2022         | 12/2/2022        | 183     | 12/2/2022     | 183      | 403023B  | 2/7/2023        | 250      | 2/7/2023      | 250               |                        |
| 1507297   | 7/1/22     | 2017 DEMO | 7/3/2022         | 12/13/2022       | 163     | 12/13/2022    | 163      | 403043A  | 12/13/2022      | 163      | 8/8/2023      | 401               | 11/14/2022             |
| 1507298   | 9/1/22     | 2017 DEMO | 9/5/2022         | 12/22/2022       | 108     | 12/22/2022    | 108      | 403045A  | 2/14/2023       | 162      | 2/14/2023     | 162               |                        |
| 1507299   | 8/1/22     | 2017 DEMO | 8/12/2022        | 12/28/2022       | 138     | 12/28/2022    | 138      | 403046A  | 12/28/2022      | 138      | 12/28/2022    | 138               |                        |
| 1507300   | 9/1/22     | 2017 DEMO | 9/12/2022        | 2/8/2023         | 149     | 2/8/2023      | 149      | 403047B  | 2/8/2023        | 149      | 2/8/2023      | 149               | 2/8/2023               |
| 1507301   | 9/1/22     | 2017 DEMO | 9/28/2022        | 2/8/2023         | 133     | 2/8/2023      | 133      | 403048A  | 2/9/2023        | 134      | 8/8/2023      | 314               | 2/8/2023               |
| 1507302   | 1/1/23     | 2017 DEMO | 1/11/2023        | 2/10/2023        | 30      | 2/10/2023     | 30       | 403049A  | 2/10/2023       | 30       | 2/14/2023     | 34                |                        |
| 1507303   | 1/1/23     | 2017 DEMO | 1/12/2023        | 2/15/2023        | 34      | 2/15/2023     | 34       | 403054B  | 2/16/2023       | 35       | 2/16/2023     | 35                |                        |
| 1507306   | 2/1/23     | 2017 DEMO | 2/14/2023        | 2/24/2023        | 10      | 2/24/2023     | 10       |          |                 |          |               |                   |                        |
| 1507307   | 2/1/23     | 2017 DEMO | 2/12/2023        | 3/9/2023         | 25      | 3/9/2023      | 25       | 403070A  | 5/2/2023        | 79       | 8/8/2023      | 177               | 4/14/2023              |
| 1507308   | 3/1/23     | 2017 DEMO | 3/10/2023        | 3/10/2023        |         | 3/10/2023     |          | 403071B  | 5/24/2023       | 75       | 5/24/2023     | 75                |                        |
| 1507311   | 2/1/23     | 2017 DEMO | 2/23/2023        | 3/15/2023        | 20      | 3/15/2023     | 20       | 403073A  | 3/15/2023       | 20       | 3/15/2023     | 20                |                        |
| 1507312   | 3/1/23     | 2017 DEMO | 3/29/2023        | 3/29/2023        |         | 3/30/2023     | 1        | 403075A  | 5/24/2023       | 56       | 5/24/2023     | 56                | 4/14/2023              |
| 1507313   | 3/1/23     | 2017 DEMO | 3/14/2023        | 3/29/2023        | 15      | 3/29/2023     | 15       | 403076A  | 5/18/2023       | 65       | 5/18/2023     | 65                |                        |
| 1507315   | 4/1/23     | 2017 DEMO | 4/5/2023         | 4/10/2023        | 5       | 4/10/2023     | 5        | 403077B  | 4/10/2023       | 5        | 4/10/2023     | 5                 |                        |
| 1507316   | 3/1/23     | 2017 DEMO | 3/15/2023        | 4/14/2023        | 30      | 4/14/2023     | 30       | 403079A  | 4/14/2023       | 30       | 4/14/2023     | 30                | 4/14/2023              |
| 1507317   | 3/1/23     | 2017 DEMO | 3/15/2023        | 4/14/2023        | 30      | 4/14/2023     | 30       | 403080A  | 4/14/2023       | 30       | 4/14/2023     | 30                | 4/14/2023              |
| 1507318   | 3/1/23     | 2017 DEMO | 3/18/2023        | 4/17/2023        | 30      | 4/17/2023     | 30       | 403082A  | 4/17/2023       | 30       | 8/8/2023      | 143               | 4/17/2023              |
| 1507319   | 3/1/23     | 2017 DEMO | 3/20/2023        | 5/2/2023         | 43      | 5/2/2023      | 43       | 403084B  | 5/2/2023        | 43       | 5/2/2023      | 43                | 4/14/2023              |
| 1507320   | 2/1/23     | 2017 DEMO | 2/1/2023         | 5/3/2023         | 91      | 5/3/2023      | 91       | 403085A  | 5/3/2023        | 91       | 5/3/2023      | 91                | 2/8/2023               |

# Days in A/R Report Detail XML Report Exported to HFS Columns N - W

| FINALIZED BATCH DATE 1 | FINALIZED NUM DAYS 1 | FIRST TRANS DATE 1 | FIRST TRANS NUM DAYS 1 | LAST TRANS DATE 1 | LAST TRANS NUM DAYS 1 | PROVIDER 1         | BILLED AMOUNT 1 | <b>BILL NUM</b> | APPROVAL DATE 2 |
|------------------------|----------------------|--------------------|------------------------|-------------------|-----------------------|--------------------|-----------------|-----------------|-----------------|
|                        |                      |                    |                        |                   |                       | COOPER,STEVEN      | 304.4           |                 |                 |
|                        |                      |                    |                        |                   |                       | COOPED STEVEN      | 2220 06         |                 |                 |
| 11/14/2022             | 134                  | 12/13/2022         | 163                    | 12/13/2022        | 163                   | COOPER,STEVEN      | 2238.86<br>1077 | 403043B         | 12/20/2022      |
| 11/14/2022             | 154                  | 12/13/2022         | 103                    | 12/15/2022        | 103                   | i i                | 6.2             | 403043B         | 12/20/2022      |
|                        |                      |                    |                        |                   |                       | COOPER,STEVEN      |                 |                 |                 |
| 2/0/2022               | 440                  | 2/0/2022           | 440                    | 2/0/2022          | 110                   | COOPER,STEVEN      | 5100            | 4020476         | 2/0/2022        |
| 2/8/2023               | 149                  | 2/8/2023           | 149                    | 2/8/2023          | 149                   | COOPER,STEVEN      | 304             | 403047C         | 2/8/2023        |
| 2/8/2023               | 133                  | 2/9/2023           | 134                    | 2/9/2023          | 134                   | COOPER,STEVEN      | 206             | 403048B         | 3/17/2023       |
|                        |                      |                    |                        |                   |                       | REDDY,CATHERINE    | 239             |                 |                 |
|                        |                      |                    |                        |                   |                       | COOPER,STEVEN      | 692             |                 |                 |
| .//2022                |                      | 5/2/2022           |                        | 5 /2 /2 22 2      |                       |                    | 205             | ******          | 5 /2 /2 22 2    |
| 4/14/2023              | 61                   | 5/2/2023           | 79                     | 5/2/2023          | 79                    | COOPER,STEVEN      | 206             | 403083A         | 5/2/2023        |
|                        |                      |                    |                        |                   |                       | RENDER,SHONDA      | 336.37          |                 |                 |
|                        |                      |                    |                        |                   |                       | COOPER,STEVEN      | 537             |                 |                 |
| 4/14/2023              | 16                   | 6/13/2023          | 76                     | 6/13/2023         | 76                    | COOPER,STEVEN      | 562.2           |                 |                 |
|                        |                      |                    |                        |                   |                       | COOPER,STEVEN      | 320             |                 |                 |
|                        |                      |                    |                        |                   |                       | COOPER,STEVEN      | 206             |                 |                 |
| 4/14/2023              | 30                   | 4/14/2023          | 30                     | 4/14/2023         | 30                    | SIEFFERT, JUDSON B | 236             |                 |                 |
| 4/14/2023              | 30                   | 4/14/2023          | 30                     | 4/14/2023         | 30                    | SIEFFERT, JUDSON B | 541             | 403080B         | 4/14/2023       |
| 4/17/2023              | 30                   | 4/17/2023          | 30                     | 4/17/2023         | 30                    | SIEFFERT, JUDSON B | 206             | 403081A         | 4/17/2023       |
| 4/14/2023              | 25                   | 5/2/2023           | 43                     | 5/2/2023          | 43                    | COOPER,STEVEN      | 1216            | 403084C         | 5/2/2023        |
| 2/8/2023               | 7                    | 5/3/2023           | 91                     | 5/3/2023          | 91                    | COOPER,STEVEN      | 114             | 403085B         | 5/3/2023        |

# Adjustment & Refund Report

(A/R > RPT > FRM > ADJA or ADJT)

- Provides a detailed or summarized report of all adjustments and refunds posted within a user-specified date range
  - Adjustment & Refund Report by Bill Approve Date (ADJA)
  - Adjustment & Refund Report by Transaction Date (ADJT)
- Originally created for OIG (Office of Inspector General) audit to provide information on adjustments posted for a specific time period
- Data can be exported to a Host File Server and imported to Excel
- Detail by Payer within Allowance Category/Insurance Type
  - Ability to exclude billed amount and payment for bills with multiple adjustments

Select REPORT TYPE: 1// 2 Detail by PAYER w/in ALLOW CAT/INS TYPE

Note: Some bills may contain more than one adjustment transaction on the report. Do you wish to print the billed and payment amount for each adjustment? ? NO//

#### Adjustment & Refund Report by Transaction Date

WARNING: Confidential Patient Information, Privacy Act Applies

GAO Transaction Report by ALLOWANCE CATEGORY AUG 29,2022@15:01

for ALL ALLOWANCE CATEGORY(S)

Detail with TRANSACTION DATES from 01/01/2022 to 08/29/2022

at ALL Visit location(s) regardless of Billing Location

| LOCATION     | ALLOWANCE<br>CAT     | INSURER TYPE         | INSURFR             | BILL             | DOS          | APPROVAL DT       |        | TOTAL<br>PAYME<br>NTS |      | ADJUSTMENT DT        |      |      | ADJUSTMENT<br>CATEGORY | ADJUST<br>AMOUNT | #DAYS<br>(APPR.DT<br>-ADJ.DT) |
|--------------|----------------------|----------------------|---------------------|------------------|--------------|-------------------|--------|-----------------------|------|----------------------|------|------|------------------------|------------------|-------------------------------|
| INDIAN HOSP  |                      | MEDICAID FI          | ARIZONA MEDICAID    | 31715A-IH-37426  |              | 205/24/2022@08:58 |        |                       | 34   | ADJOSTIVIENT DT      | 1111 | ILIV | CATEGORI               | AMOUNT           | -AUJ.UI)                      |
| INDIAN HOSP  |                      | MEDICAID FI          | MAINE MEDICAID      | 31720A-IH-3013   | -            | 207/14/2022@12:33 | 640    |                       | 30   |                      |      |      |                        |                  |                               |
|              |                      |                      |                     | 02720711110020   | 0, 1 1, 2021 | ., 2022 @ 22.00   | 0.0    |                       |      |                      |      |      | Coinsurance            |                  |                               |
| INDIAN HOSP  | MEDICARE             | MCR PART D           | D-AARP              | 31666A-IH-1072   | 4/28/2021    | 106/22/2021@09:27 | 49     | 34.7                  | 7 55 | 01/14/2022@09:07     | 602  |      | Amount                 | 9.8              | 3 206                         |
|              |                      |                      |                     |                  |              | , , ,             |        |                       |      | . , .                |      |      | Chgs exceed fee        |                  |                               |
| INDIAN HOSP  | MEDICARE             | MCR PART D           | D-AARP              | 31666A-IH-1072   | 4/28/2021    | 106/22/2021@09:27 | 49     | 34.7                  | 7 55 | 01/14/2022@09:07     | 645  |      | schd/max allow         | 4.5              | 5 206                         |
|              | PRIVATE              | PRIVATE              | PRESBYTERIAN HEALTH |                  |              |                   |        |                       |      |                      |      |      |                        |                  |                               |
| INDIAN HOSP  | INSURANCE            | INSURANCE            | PLAN                | 31712A-IH-9235   | 2/22/2022    | 203/24/2022@07:50 | 142    |                       | 30   |                      |      |      |                        |                  |                               |
|              | PRIVATE              | PRIVATE              | PRESBYTERIAN HEALTH |                  |              |                   |        |                       |      |                      |      |      |                        |                  |                               |
| INDIAN HOSP  | INSURANCE            | INSURANCE            | PLAN                | 31712B-IH-9235   | 2/22/2022    | 203/24/2022@07:54 | 142    |                       | 30   |                      |      |      |                        |                  |                               |
|              | PRIVATE              | PRIVATE              | DELTA DENTAL OF NEW |                  |              |                   |        |                       |      |                      |      |      |                        |                  |                               |
| INDIAN HOSP  |                      | INSURANCE            | MEXICO INC          | 31582B-IH-1122   | 6/16/2020    | 004/06/2022@10:53 | 178.22 |                       | 659  |                      |      |      |                        |                  |                               |
|              | PRIVATE              | PRIVATE              |                     |                  |              |                   |        |                       |      |                      |      |      | Coinsurance            |                  |                               |
| INDIAN HOSP  |                      | INSURANCE            | BC/BS OF OKLAHOMA   | 31660B-IH-1072   | 4/28/2021    | 105/28/2021@13:45 | 82.8   | 32.1                  | L 30 | 01/14/2022@09:07     | 602  |      | Amount                 | 16.5             | 5 231                         |
| INDIAN LIGER | PRIVATE              | PRIVATE              | DC/DC OF OWLAHOLAA  | 24.6600 111.4072 | 4/20/2024    | 05/20/2024 042 45 | 00.0   | 22.6                  | . 20 | 04 /4 4 /2022 000 07 | 6.45 |      | Chgs exceed fee        | 24.5             |                               |
| INDIAN HOSP  |                      | INSURANCE            | BC/BS OF OKLAHOMA   | 31660B-IH-1072   | 4/28/2021    | 105/28/2021@13:45 | 82.8   | 32.1                  | L 30 | 01/14/2022@09:07     | 645  |      | schd/max allow         | 34.2             | 2 231                         |
| INDIAN HOSP  | PRIVATE<br>INSURANCE | PRIVATE<br>INSURANCE | BC/BS OF OKLAHOMA   | 31661B-IH-1072   | 4/20/2021    | 105/28/2021@13:54 | 56     | 22                    | 20   | 01/14/2022@09:07     | 602  |      | Coinsurance<br>Amount  | 11.2             | 2 231                         |
| INDIAN HUSP  | PRIVATE              | PRIVATE              | BC/B3 OF OKLAHOIVIA | 31001D-IN-10/2   | 4/20/2021    | 105/26/2021@15:54 | 30     | 2.2                   | 2 30 | 01/14/2022@09:07     | 602  |      | Chgs exceed fee        | 11.2             | 2 23.                         |
| INDIAN HOSP  |                      | INSURANCE            | BC/BS OF OKLAHOMA   | 31661B-IH-1072   | 4/28/2021    | 105/28/2021@13:54 | 56     | 22                    | 2 30 | 01/14/2022@09:07     | 645  |      | schd/max allow         | 22.8             | 3 231                         |
| INDIAN HOSI  | PRIVATE              | PRIVATE              | DC/ DS OF ORLANOWIA | 31001D-111-1072  | 4/20/2023    | 103/20/2021@13.54 | 30     | 2.2                   | _ 50 | 01/14/2022@05.07     | 043  | 7    | Scha/max allow         | 22.0             | 25.                           |
| INDIAN HOSP  |                      | INSURANCE            | BCBS OF NEW MEXICO  | 31711A-IH-1122   | 2/15/2022    | 203/17/2022@09:59 | 56     |                       | 30   |                      |      |      |                        |                  |                               |
|              | PRIVATE              | PRIVATE              | FIRST AMERICAN      |                  | _,,          | ,,                |        |                       |      |                      |      |      |                        |                  |                               |
| INDIAN HOSP  | INSURANCE            | INSURANCE            | ADMINISTRATORS      | 31550A-IH-3948   | 3/14/2020    | 007/02/2020@11:42 | 114    |                       | 110  | 06/27/2022@13:48     | 29   | 13   | Deductible             | 55               | 725                           |
|              | PRIVATE              | PRIVATE              | FIRST AMERICAN      |                  |              |                   |        |                       |      |                      |      |      | PHYSICIAN WRITE        |                  |                               |
| INDIAN HOSP  | INSURANCE            | INSURANCE            | ADMINISTRATORS      | 31550A-IH-3948   | 3/14/2020    | 007/02/2020@11:42 | 114    |                       | 110  | 06/27/2022@13:48     | 1006 | 3    | OFF                    | 59               | 725                           |
|              | PRIVATE              | PRIVATE              | BS OF MASSACHUSETTS |                  |              |                   |        |                       |      |                      |      |      | Claim is under         |                  |                               |
| INDIAN HOSP  | INSURANCE            | INSURANCE            | INC                 | 31698A-IH-2      | 12/6/2021    | 104/12/2022@12:06 | 99     |                       | 127  | 07/21/2022@10:19     | 408  | 3 22 | investigation.         | 99               | 100                           |

# Tribal Payment Report

(3PB > RPTP > TPRP)

- Provides bill numbers, amount billed, and amount paid sorted by patient's
   Tribe
  - Insurer or Insurer Type
  - User-Specified Tribe, or all
  - User-Specified Visit Date Range
- Patient's Tribal information is pulled from Patient Registration

Data is dependent on payments being rolled back from A/R

#### Tribal Payment Report

| TRIBAL PAYMENT REPORT for Visit Dates from 01/01/20 Billing Location: DEMO HOSPIT                |        | 01/31/2023  | MAY 12,2023@0 | 9:30:48 | Page            | 1 |
|--------------------------------------------------------------------------------------------------|--------|-------------|---------------|---------|-----------------|---|
|                                                                                                  | LAIM   | DOS         | AMOUNT BILLED |         |                 |   |
| Location: DEMO HOSPITAL Tribe: BLACKFEET TRIBE, MT Visit Type: OUTPATIENT Insurer Type: MEDICAID |        |             |               |         |                 |   |
|                                                                                                  | 2345A  | 01/22/2023  | 36.80         |         | 36.80           |   |
|                                                                                                  | Visit  | Type Totals | 36.80         | ======  | 36.80           |   |
| Tribe: NAVAJO TRIBE, AZ NM<br>Visit Type: MEDICAL SOCI<br>Insurer Type: MEDICAID                 | AND UT |             | 36.80         |         | 36.80           |   |
|                                                                                                  | 7890A  | 01/12/2023  | 368.00        | ======  | 368.00<br>===== |   |
|                                                                                                  | Visit  | Type Totals | 368.00        | ======  | 368.00          |   |
| Tribe: PASCUA YAQUI TRIBE, Visit Type: PHARMACY                                                  | AZ     | Totals      | 368.00        | :       | 368.00          |   |
| Insurer Type: MEDICAID PATIENT,THREE 5                                                           | 4321A  | 01/26/2023  | 25.00         |         | 25.00           |   |
|                                                                                                  | Visit  | Type Totals | 25.00         |         | 25.00           |   |
|                                                                                                  | Tribe  | Totals      | 25.00         |         | 25.00           |   |
|                                                                                                  | Report | Totals      | 429.80        |         | 429.80          |   |
| (REPORT COMPLETE):                                                                               |        |             |               |         |                 |   |

# System Maintenance

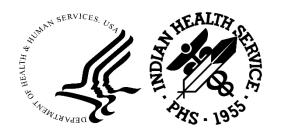

### A/R Bill & Transaction Synchronization Report

(A/R > RPT > MRM > ATS)

- Provides a list of bills that are out of balance
  - Bill Balance doesn't match the posted transactions' balance

- Can indicate system issues
- Part of Internal Controls
- Report to OIT for corrections

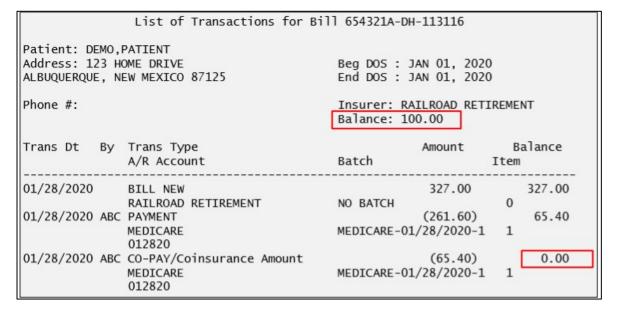

# A/R Bill and Transaction Synchronization Report

|                                          |                                      |                               | ient Informa                                                                                    | - ·                     | -                                    |       |                                  |
|------------------------------------------|--------------------------------------|-------------------------------|-------------------------------------------------------------------------------------------------|-------------------------|--------------------------------------|-------|----------------------------------|
| DETAIL A/R B<br>at ALL Visit             | ill and Tra<br>: location(s          | nsaction S<br>) under 20      | Synchronizati<br>017 DEMO HOSP                                                                  | on ReportA<br>ITAL Bill | NUG 9,202<br>ng Locat                | 3@12: |                                  |
| A/R BILL                                 | DOS                                  | A/R AC                        | CCOUNT                                                                                          | BILL<br>BALANCE         | TRANSAC<br>HISTORY                   | BAL   |                                  |
| Visit L                                  | ocation: 20                          | 17 DEMO HO                    | SPITAL                                                                                          |                         |                                      |       |                                  |
| 123456A-DH-1<br>Appr Dt:                 | . 01/24/202<br>03/07/2022@           | 2 NEW MEX<br>10:47 (322       | CICO BC/B<br>20307.10471)                                                                       | 0.00<br>HRN: 13         | -100<br>577                          | 0.00  | 100.00<br>206.00 [ ]             |
| TR IEN                                   | TR TYP                               | E                             | A/R ACCOUNT                                                                                     | TR AM                   | OUNT                                 | TR    | BALANCE                          |
| 3215266<br>3215272<br>3215273<br>3215274 | BILL N<br>PAYMEN<br>ADJUST<br>ADJUST | EW<br>T<br>ACCOUNT<br>ACCOUNT | NEW MEXICO BOUNDER MEW MEXICO BOUNDER MEXICO BOUNDER MEXICO BOUNDER MEXICO BOUNDER MARRATIVE IN | C/                      | 206.00<br>275.00<br>-15.00<br>-16.00 |       | 206.00<br>31.00<br>16.00<br>0.00 |
| 654321A-DH-1<br>Appr Dt:                 | . 01/01/202<br>01/28/2020@           | 0 RAILROA<br>18:07 (320       | AD RETIRE<br>00128.180757)                                                                      | 100.00<br>HRN: 11       | 0<br>3116                            | 0.00  | 100.00<br>327.00 [ ]             |
| TR IEN                                   | TR TYP                               | E                             | A/R ACCOUNT                                                                                     | TR AM                   | OUNT                                 | TR    | BALANCE                          |
|                                          | 0758 BILL N                          | EW<br>T                       | RAILROAD RET<br>MEDICARE<br>MEDICARE                                                            | IR -                    | 327.00<br>261.60                     |       | 327.00<br>65.40                  |
| 3200128.18                               |                                      |                               |                                                                                                 |                         |                                      |       |                                  |
| 3200128.18                               |                                      |                               |                                                                                                 |                         |                                      |       | 200.00                           |

# Security

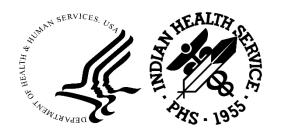

#### Table Maintenance Site Parameters Report

(3PB > TMTP > TMRP > AUTM)

- •Tracks and reports changes made to the following fields
  - 3P Parameters
    - Printable Name of Payment Site
    - Facility to Receive Payment
  - Location
    - Mailing Address Street, City, State, and Zip
  - 3P Insurer
    - Form Locator Override Data Value
- Consider running the report quarterly
- Locked with a security key: ABMZ SITE SETUP
- Historically part of the 3P Internal Control Policy Online Self-Assessment Tool

#### Table Maintenance Site Parameters Report

```
LISTING of Audited fields
                                                     AUG 9,2023
______
                                Old Value
Date/Time
                User
    3P INSURER Fld: FORM LOCATOR OVERRIDE
08/28/2019@17:53 BILLER, SUPER
                                                      CMSOVERRIDE
    3P PARAMETERS Fld: FACILITY TO RECEIVE PAYMENT
11/06/2018@11:08 MANAGER,SITE
                                OLD 2011 DEMO HOSPITAL 2017 DEMO HOSPITAL (AB
09/13/2021@15:48 BILLER,ONE
                                ZZ 2017 DEMO HOSPITAL 2017 DEMO HOSPITAL
    3P PARAMETERS Fld: PRINTABLE NAME OF PAYMENT SITE
08/31/2017@12:27 MANAGER, SITE
                                                      2011 DEMO HOSPITAL
11/06/2020@11:08 MANAGER, SUSIE
                                2011 DEMO HOSPITAL
                                                      2017 DEMO HOSPITAL
    LOCATION Fld: MAILING ADDRESS-STREET
09/06/2017@14:28 MANAGER, SITE
                                5300 HOMESTEAD RD NE
10/10/2017@15:41 MANAGER, SITE
                                RT. 1, BOX 12
                                                      5300 HOMESTEAD NE
    LOCATION Fld: MAILING ADDRESS-CITY
09/06/2017@14:28 MANAGER.SITE
                                ALBUQUERQUE
10/10/2017@15:41 MANAGER, SITE
                                 PARKER
                                                      ALBUQUERQUE
    LOCATION Fld: MAILING ADDRESS-STATE
09/06/2017@14:28 MANAGER, SITE
                                NEW MEXICO
10/10/2017@15:41 MANAGER, SITE
                                ARIZONA
                                                      NEW MEXICO
    LOCATION Fld: MAILING ADDRESS-ZIP
09/06/2017@14:28 MANAGER, SITE
                                87110
                                                         87110
10/10/2017@15:41 MANAGER, SITE
                                   85344
(REPORT COMPLETE):
```

# **UFMS** Reports

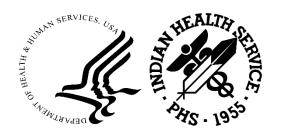

# Grand Total All Files by Transmission Date

(3PB > UCSH > RPTS > GTOT)

RPMS Export Date and Time

UFMS Export File Name

- Provides a summary of UFMS file export data by user and budget activity
  - Bill Count, Bill Amount, Excluded Count and Dollar Amount (not exported to UFMS)

#### Grand Total All Files by Transmission Date

UFMS EXPORT SUMMARY Page: 1

LOCATION: INDIAN HOSP

EXPORT DATE: JUN 30, 2023@09:58:44

FILE NAME: IHS\_TPB\_RPMS\_INV\_232101\_20230630\_095844\_2.06.00k.DAT

EXPORT(S) RESENT: <<NONE>>

| EXPORT(S) RESENT: < <none>&gt;</none> |                              |                              |                              |                |
|---------------------------------------|------------------------------|------------------------------|------------------------------|----------------|
| BUDGET ACTIVITY                       |                              |                              |                              |                |
| SESSION ID: 3230629.111224            |                              | -                            |                              |                |
|                                       | 5 bills<br>1 bill<br>9 bills | 612.00<br>905.00<br>3,789.59 | 0 bills<br>1 bill            | 0.00<br>905.00 |
| TOTAL BILLS:                          | 15 bills                     | 5,306.59                     | 1 bill                       | 905.00         |
| OTHER                                 | 5 bills<br>1 bill            | 612.00<br>905.00             | 0 bills<br>1 bill<br>0 bills | 905.00         |
| TOTAL EXPORTED:                       | 14 bills                     | 4,401.59                     |                              |                |
| END OF REPORT                         |                              |                              |                              |                |

#### View Session File

(A/R > CSH > SUP > RPT > VSF)

- Grand Total All Files by Transmission Date
- RPMS Export Date and Time
- UFMS Export File Name
- Provides a count and dollar amount of transactions exported, broken down by Allowance Category
  - Payments
  - Adjustments
  - Refunds

#### View Session File

#### Grand Total All Files by Transmission Date

| RAND TO                            |                         |                                | RT DATE:<br>RINTED B<br>E FROM : | AUG 18,<br>Y : POST<br>AUG 18, | ER,SUPER<br>2023 TO | AUG 18,20 |              | AT                             |
|------------------------------------|-------------------------|--------------------------------|----------------------------------|--------------------------------|---------------------|-----------|--------------|--------------------------------|
| TRANSMIS:<br>08/18/                | <br>SIONS:<br>2023@13:5 | 2:12                           |                                  |                                |                     |           |              |                                |
|                                    | SESSION                 | TOTALS                         | DS TO                            | TALS                           | NS TO               | TALS      | TRANS        | . TOTALS                       |
| - Payi<br>MCD<br>MCR<br>OTH<br>PVT | 0 \$ 1 \$ 0 \$ 0 \$     | 0.00<br>100.00<br>0.00<br>0.00 | 0 \$<br>0 \$<br>0 \$<br>0 \$     | 0.00                           | 0 \$                | 0.00      | 0 \$<br>0 \$ | 0.00<br>100.00<br>0.00<br>0.00 |
| TOTAL  Cashie  - Zero              | ring Func               |                                | 0 \$                             | 0.00                           | 0 \$                | 0.00      | 1 \$         | 100.00                         |
| MCD                                | Ó \$                    | 0.00                           | 0 \$                             | 0.00                           | 0 \$                | 0.00      | 0 \$         | 0.00                           |
| MCR                                |                         | 0.00                           | 0 \$                             | 0.00                           | 0 \$                | 0.00      | 0 \$         | 0.00                           |
| OTH                                |                         | 0.00                           | 0 \$                             | 0.00                           | 0 \$                |           |              | 0.00                           |
| PVT                                | 0 \$                    | 0.00                           | 0 \$                             | 0.00                           | 0 \$                | 0.00      | 0 \$         | 0.00                           |
| TOTAL                              | 0 \$                    | 0.00                           | 0 \$                             | 0.00                           | 0 \$                | 0.00      | 0 \$         | 0.00                           |

# View Session File Grand Total All Files by Transmission Date

| Cashierin<br>- Adjus | _                  | ion    |      |      |                |               |              |                 |
|----------------------|--------------------|--------|------|------|----------------|---------------|--------------|-----------------|
| MCD                  | 0 \$               | 0.00   | 0 \$ | 0.00 | 0 \$           | 0.00          | 0 \$         | 0.00            |
| MCR                  | 2 \$               | 130.00 | 0 \$ | 0.00 | 0 \$           | 0.00          | 2 \$         | 130.00          |
| OTH                  | 0 \$               | 0.00   | 0 \$ | 0.00 | 0 \$           | 0.00          | 0 \$         | 0.00            |
| PVT                  | 2 \$               | 304.00 | 0 \$ | 0.00 | 0 \$           | 0.00          | 2 \$         | 304.00          |
| TOTAL                | 4 \$               | 434.00 | 0 \$ | 0.00 | 0 \$           | 0.00          | 4 \$         | 434.00          |
| Cashieri<br>- Zero   | ng Func<br>Adjustm |        |      |      |                |               |              |                 |
| MCD                  | 0 \$               | 0.00   | 0 \$ | 0.00 | 0 \$           | 0.00          | 0 \$         | 0.00            |
| MCR                  | 0 \$               | 0.00   | 0 \$ | 0.00 | 0 \$           | 0.00          | 0 \$         | 0.00            |
| OTH                  | 0 \$               | 0.00   | 0 \$ | 0.00 | 0 \$           | 0.00          | 0 \$         | 0.00            |
| PVT                  | 0 \$               | 0.00   | 0 \$ | 0.00 | 0 \$           | 0.00          | 0 \$         | 0.00            |
| TOTAL                | 0 \$               | 0.00   | 0 \$ | 0.00 | 0 \$           | 0.00          | 0 \$         | 0.00            |
| Cashieri<br>- Remar  | ng Func<br>k Codes |        |      |      |                |               |              |                 |
| MCD                  | 0 \$               | 0.00   | 0 \$ | 0.00 | 0 \$           | 0.00          | 0 \$         | 0.00            |
| MCR                  | 0 \$               | 0.00   | 0 \$ | 0.00 | 0 \$           | 0.00          | 0 \$         | 0.00            |
| OTH                  | 0 \$               | 0.00   | 0 \$ | 0.00 | 0 \$           | 0.00          | 0 \$         | 0.00            |
| PVT                  | 0 \$               | 0.00   | 0 \$ | 0.00 | 0 \$           | 0.00          | 0 \$         | 0.00            |
| TOTAL                | 0 \$               | 0.00   | 0 \$ | 0.00 | 0 \$           | 0.00          | 0 \$         | 0.00            |
| Cashieri<br>- Refun  |                    | tion   |      |      |                |               |              |                 |
| MCD                  | 0 \$               | 0.00   | 0 \$ | 0.00 | 0 \$           | 0.00          | 0 \$         | 0.00            |
| MCR                  | 0 \$               | 0.00   | 0 \$ | 0.00 | 0 \$           | 0.00          | 0 \$         | 0.00            |
| OTH                  | 0 \$               | 0.00   | 0 \$ | 0.00 | 0 \$           | 0.00          | 0 \$         | 0.00            |
| PVT                  | 0 \$               | 0.00   | 0 \$ | 0.00 | 0 \$           | 0.00          | 0 \$         | 0.00            |
| TOTAL                | 0 \$               | 0.00   | 0 \$ | 0.00 | 0 \$<br>TOTALS | 0.00<br>SENT: | 0 \$<br>5 \$ | 0.00<br>-334.00 |

### Bill Transmit Check Report

(3PB > UCSH > SUP > UBLT)

- Provides a list of 3P Bills that have not been transmitted to UFMS
  - Bills do not have a UFMS Transmission stamp
- Payments posted to these bills will not be transmitted to UFMS
  - Delays revenue
- Potential reasons
  - User kicked out of RPMS while exporting
  - RPMS system outage during UFMS export
  - Site server problem
- Report to OIT for corrections

#### Bill Transmit Check Report

| Missing Bi | lls List for Di | EMO HOSPITAL | 9                    |                   |                 | -        |                  |                |              |        |                   |           |
|------------|-----------------|--------------|----------------------|-------------------|-----------------|----------|------------------|----------------|--------------|--------|-------------------|-----------|
| BILL IEN   | BILL ITYPE      | INSURER TYPE | INSURER              | <b>UFMS TRANS</b> | <b>UFMS INV</b> | BILL AMT | DT/TM APPR       | BILL#          | APPROV. BY   | 3P DUZ | ALL CAT           | VISIT LOC |
| 38528      | R               | R            | MEDICARE             |                   |                 | 180      | 11/26/2022@15:09 | 123456A-DH-111 | BILLER,ONE   | 3245   | MEDICARE          | DEMO HOSP |
| 38529      | R               | R            | MEDICARE             |                   |                 | 180      | 11/26/2022@15:09 | 222222A-DH-222 | BILLER,FOUR  | 3245   | MEDICARE          | DEMO HOSP |
| 38530      | R               | R            | MEDICARE             |                   |                 | 65       | 12/13/2022@15:29 | 333333A-DH-456 | BILLER,ONE   | 3245   | MEDICARE          | DEMO HOSP |
| 38531      | R               | R            | MEDICARE             |                   |                 | 65       | 12/13/2022@15:38 | 102030A-DH-333 | BILLER, FOUR | 3245   | MEDICARE          | DEMO HOSP |
| 38532      | D               | D            | O/P MEDI-CAL 9       |                   |                 | 4,784.00 | 05/21/2023@15:33 | 654321A-DH-101 | BILLER,ONE   | 3245   | MEDICAID          | DEMO HOSP |
| 38533      | D               | D            | NEW MEXICO BC/BS INC |                   |                 | 1,800.00 | 05/21/2023@16:45 | 203040A-DH-123 | BILLER,ONE   | 3245   | PRIVATE INSURANCE | DEMO HOSP |

### Not Sent Report

(A/R > CSH > SUP > RPT > NS)

- Provides a list of payments and adjustments that have not been transmitted to UFMS
  - Transactions do not have a UFMS Transmission stamp
- Reason why is listed on the report
  - 3P bill not sent to UFMS
  - Bill balance is negative
- Delays revenue
- Report to OIT for corrections

#### Not Sent Report

| A/R BILL            | TRAN. DATE                | APPLY TO         | REASON NOT SENT | ENTRY BY      | CREDIT-DEBIT | TRANTYPE       | ADJCAT     | COLLECTION BATCH      | COLLECTION ITEM | TREASURY DEPOSIT/IPAC | VISIT TYPE |
|---------------------|---------------------------|------------------|-----------------|---------------|--------------|----------------|------------|-----------------------|-----------------|-----------------------|------------|
| 123456A-DH-111      | NOV 28, 2022@13:50:47:000 | 6064156064155890 | 22              | POSTER,ONE    | 4000         | PAYMENT        |            | MEDICARE-11/28/2018-1 | 1               | TDN123456             | 111        |
| 222222A-DH-222      | JAN 3, 2023@12:30:28:000  | 6064156064155910 | 22              | POSTER, THREE | 383          | ADJUST ACCOUNT | NON PAYMEN | MEDICARE-01/03/2019-1 | 1               | TDN11225              | 131        |
| 333333A-DH-456      | DEC 4, 2022@11:21:03:000  | 6064156064155900 | 22              | POSTER,ONE    | 100          | PAYMENT        |            | PRIVATE-11/26/2019-1  | 1               | TDN0125587            | 131        |
| 102030A-DH-333      | DEC 4, 2022@11:21:04:000  | 6064156064155900 | 22              | POSTER, THREE | 283          | ADJUST ACCOUNT | NON PAYMEN | PRIVATE-11/26/2019-1  | 1               | TDN0125587            | 131        |
| 654321A-DH-101      | APR 3, 2023@09:40:53:77   | 6064156064155910 | 22              | POSTER, THREE | 526          | ADJUST ACCOUNT | NON PAYMEN | PRIVATE-03/31/2023-1  | 1               | GINASTDN03312023      | 131        |
| 203040A-DH-123      | APR 3, 2023@09:40:53:78   | 6064156064155910 | 22              | POSTER,ONE    | 108          | PAYMENT        |            | PRIVATE-03/31/2023-1  | 1               | GINASTDN03312023      | 131        |
| Count of entries in | Not Sent bucket:          |                  |                 |               |              |                |            |                       |                 |                       |            |
| Error #22 had 6     | entries for 5400.00       |                  |                 |               |              |                |            |                       |                 |                       |            |
| 22 - TPB BILL HAS N | NOT BEEN SENT TO UFMS     |                  |                 |               |              |                |            |                       |                 |                       |            |

#### Links and Resources

| Contact                                                      | Purpose                                           | Link                                                                                                    |
|--------------------------------------------------------------|---------------------------------------------------|----------------------------------------------------------------------------------------------------|
| RPMS Feedback                                                | Enhancement requests                              | https://www.ihs.gov/RPMS/index.cfm?module=feedback&option=add&newquery= 1                                                                                                    |
| RPMS Feedback                                                | Training requests                                 | https://ihsitsupport.servicenowservices.com/sp?id=sc_cat_item&sys_id=c6e98d28<br>db3f8810c4f6365e7c96194e&sysparm_category=c5966d6bdbcb441033a53638fc<br>96194a                                                                                          |
|                                                              |                                                   | If unable to access ServiceNow please email support at <a href="mailto:itsupport@ihs.gov">itsupport@ihs.gov</a> and the request can be completed for you                                                                                                 |
| Listserv (Business Office)                                   | Share experiences and questions with other sites  | https://www.ihs.gov/listserv/topics/signup/?list_id=122                                                                                                    |
| Tiered Support                                               | Set up/IIS support/Issues/ General Support        | Elevate through appropriate tiered support structure. 1) Local IT or Informaticist 2) Area IT or Informaticist 3) OIT Service Desk- User Support (IHS)  ITSupport@ihs.gov or directly via ServiceNow Self Service Portal  https://www.ihs.gov/itsupport/ |
| Resource and Patient Management (RPMS) Clinical Applications | User manual<br>Technical Manual<br>Install Manual | https://www.ihs.gov/rpms/applications/                                                                                                    |
| RPMS Training Website                                        | End-user training/support                         | https://www.ihs.gov/rpms/training/                                                                                                    |
| RPMS Training Recording & Material Repository                | End-user training/support                         | https://www.ihs.gov/rpms/training/recording-and-material-library/ Only IHS Web Account holders can access the library. D1 access <b>is not</b> required to create an IHS Web Account.                                                                    |

#### Contact Information

Adrian Lujan, CPB
Practice Management Federal Lead/Information Technology Specialist
Adrian.Lujan@ihs.gov

Cindy Stout
Practice Management User Support/Training Specialist
Cindy.Stout@ihs.gov

Gina Carlton
Practice Management Business Analyst/User Support
Gina.Carlton@ihs.gov

Sandra Sealey, CPB Business Office Coordinator, OKC <u>Sandra.Sealey@ihs.gov</u>

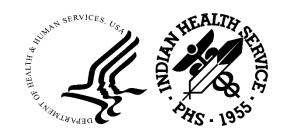

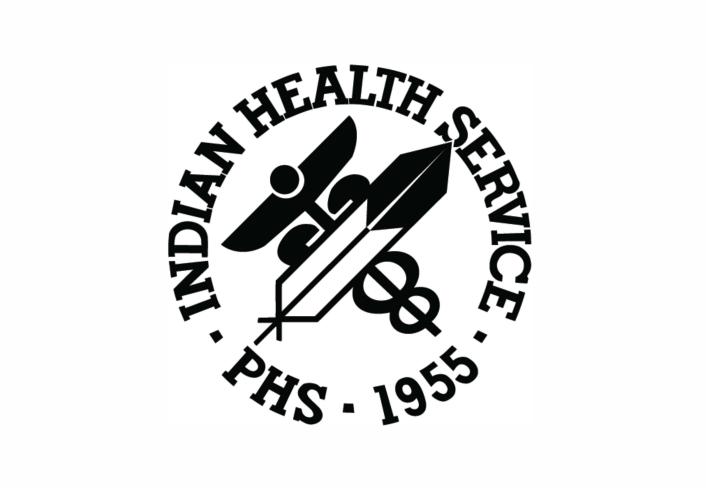